# TruSeq™ Custom Amplicon Kit Dx

### IN VITRODIAGNOSZTIKAI HASZNÁLATRA

### Cikkszám: 20005718; 1-4 használat, legfeljebb 96 könyvtár

### Rendeltetés

Az Illumina TruSeq Custom Amplicon Kit Dx reagenseket és fogyóeszközöket tartalmazó készlet, amely perifériás teljes vérből és formalinnal fixált, paraffinba ágyazott (FFPE) szövetekből kivont DNS-ből mintakönyvtárak készítésre szolgál. A vizsgálandó genomikus területeket megcélzó könyvtárak elkészítéséhez a felhasználó által biztosítandó analitspecifikus reagensek szükségesek. A létrehozott mintakönyvtárak az Illumina nagy teljesítményű DNS-szekvencia-analizátorain való használatra szolgálnak.

### Az eljárás alapelvei

Az illumina TruSeq Custom Amplicon Kit Dx perifériás teljesvérmintából és formalinnal fixált, paraffinba ágyazott szövetekből történő DNS-szekvenálásra szolgáló könyvtárak manuális elkészítésére szolgál. A TruSeq Custom Amplicon Kit Dx részét képező reagensek használatával a genomikus DNS feldolgozása történik a könyvtár-előkészítési lépésekben, amelyek során a mintákban a kívánt genomterületek specifikusan amplifikálódnak, és az amplifikált termékekhez indexek és az áramlási cellában történő rögzítésre szolgáló szekvenciák hozzáadása történik. A teljes vérből származó minták feldolgozása a csíravonal munkafolyamattal, az FFPE szövetből származóké pedig a szomatikus munkafolyamattal történik. Az így elkészített mintakönyvtárak készen állnak az Illumina nagy teljesítményű DNSszekvencia-analizátorral történő szekvenálásra és a készülék csíravonal vagy szomatikus munkafolyamathoz való szoftvermoduljával történő elemzésre.

Minden reagens szállításra kerül, kivéve az analitspecifikus oligonukleotidokat, amelyeket a felhasználó készít el. A könyvtár-előkészítés 4 fő lépésből áll: hibridizálás, extenzió-ligáció, PCR-amplifikáció és könyvtár-normálizálás.

#### Könyvtár-előkészítés

- **Hibridizálás** A minta genomikus DNS-ében található vizsgált területektől felfelé, illetve lefelé elhelyezkedő, specifikus oligonukleotidok keverékének hibridizálása. E folyamat végén méretszelektív szűrővel történő háromlépéses mosási eljárással eltávolításra kerülnek a genomikus DNS-hez nem kötődő oligonukleotidok.
- **Extenzió-ligáció** A vizsgált területtől felfelé és lefelé található hibridizált oligonukleotidok összekapcsolása. Egy DNS-polimeráz meghosszabbítja a vizsgált területtől felfelé elhelyezkedő oligonukleotidszálat a vizsgált területen keresztül, majd ezt egy DNS-ligáz a lefelé elhelyezkedő oligonukleotid 5' végéhez kapcsolja. Ez olyan termékek létrehozását eredményezi, amelyek a vizsgált területre specifikus oligonukleotidokat tartalmazzák az amplifikációhoz szükséges szekvenciákkal körülvéve.
- **PCR-amplifikáció** Az extenziós-ligációs termékek amplifikálása a minta megsokszorozására szolgáló indexszekvenciák és az Illumina szekvenáló készüléken végzett klaszterképzéshez az áramlási céllán történő befogásra szolgáló szekvenciák hozzáadásához szükséges primerek használatával. Az eljárás végén a PCRtisztítási eljárással a PCR-termékek (más néven könyvtár) tisztítása történik.
- **Könyvtár-normalizáció** Az egyes könyvtárak mennyiségének normalizálása a végső kevert könyvtárban való egyenlő mennyiségük biztosítására. Az eljárás végén a könyvtárkeverék betöltése történik az Illumina szekvenáló készülékbe, szintézissel végzett szekvenálás (SBS) céljából.

### <span id="page-1-0"></span>Az eljárás korlátai

- 1 *In vitro* diagnosztikai használatra.
- 2 A 25 bp méretnél nagyobb indeleket (inzerciók, deléciók és ezek kombinációi) a vizsgálati szoftver nem illeszti. Ez azt jelenti, hogy a 25 bp méretnél nagyobb indelek nem mutathatók ki a szoftverrel.
- 3 A rendszer hitelesítve van az egynukleotid-variánsok (SNP) és a legfeljebb 25 bp hosszúságú deléciók és legfeljebb 24 bp hosszúságú inzerciók kimutatására a csíravonal és a szomatikus variáns modulok használatával. A szomatikus azonosításra 0,05 variánsgyakoriság esetén 25 bp méretű deléciók és 18 bp méretű inzerciók kimutatását vizsgálták.
- 4 Előfordulhat, hogy a szélsőséges tartalmú variánsokat tartalmazó amplikonkiolvasásokat a vizsgálati szoftver nem illeszti, és ezért a területet vad típusúként jelenti. Ilyen szélsőséges tartalomnak minősülnek a következők:
	- Több mint három indelt tartalmazó kiolvasások
	- Legalább 30 bp hosszúságú, a teljes amplikon (a próbaterületek kivételével) méretének több mint 4%-át kitevő SNV-t tartalmazó kiolvasások
	- Legfeljebb 30 bp hosszúságú, a teljes amplikon méretének (a próbaterületekkel együtt) több mint 10%-át kitevő SNV-t tartalmazó kiolvasások
- 5 Előfordulhat, hogy a rendszer a nagy méretű variánsokat (többek között több nukleotidra kiterjedő variánsok, nagy méretű inzerciók, deléciók vagy ezek kombinációja) több kisebb variánsként jelenti.
- 6 A deléciós variánsok kiszűrésre vagy kihagyásra kerülhetnek, ha több két, egymás melletti amplikonra terjednek ki, ha a deléció legalább olyan hosszú, mint a két amplikon közötti átfedés.
- 7 A rendszer nem tudja kimutatni a közvetlenül egy primer mellett elhelyezkedő inzerciókat és deléciókat, ha nincs átfedő amplikon. Az átfedő amplikonokat tartalmazó területeken a vizsgálat nem tudja kimutatni a deléciókat, ha az átfedési terület kisebb a kimutatandó deléció méreténél. Például, ha két egymás melletti amplikon közötti átfedés két (2) bázispár, a vizsgálat nem tudja kimutatni azokat a deléciókat, amelyek mindkét bázist tartalmazzák. A két bázis közül az egyik deléciója kimutatható.
- 8 Mint minden hibridizációs alapú könyvtár-előkészítési munkafolyamat esetén, az oligonukleotid-kötő területeket érintő polimorfizmusok, mutációk, inzerciók és deléciók befolyásolhatják a vizsgált allélokat és ezzel a szekvenálással kapott azonosításokat. Például:
	- Lehetséges, hogy a primer területén lévő, egy fázisban lévő variáns nem amplifikálódik, álnegatív eredményt okozva.
	- A primer területén elhelyezkedő variánsok megakadályozhatják a referenciaallél amplifikációját, ami helytelen homozigóta variáns azonosítását okozza.
	- A primer területén lévő indel variánsok a primer melletti kiolvasás álpozitív azonosítását okozhatják.
- 9 Előfordulhat az indelek kiszűrése, ha egy kiolvasás végéhez közel lépnek fel, és az illesztés során puha levágásra kerülnek.
- 10 A kis méretű MNV-k hitelesítése nem történt meg.
- 11 A másolatszám variánsai és a szerkezeti variánsok, például a fúziók és a transzlokációk hitelesítése nem történt meg.
- 12 Csak a csíravonal munkafolyamatra vonatkozó korlátozások
	- A csíravonal variáns modul a csíravonalbeli variánsazonosításra szolgáló kvalitatív eredmények létrehozására szolgál.
	- A csíravonal variáns modul használata esetén a pontos variánsazonosításhoz szükséges amplikononkénti másolatszám 150. A minták mérete és az összes vizsgált bázis száma befolyásolja ezt a másolatszámot. A GC-tartalom és más genomikus tartalmak befolyásolhatják a másolatszámot.
	- A másolatszám befolyásolhatja, hogy egy variáns homozigótaként vagy heterozigótaként kerül azonosításra.
	- Bizonyos, ismétlődő tartalmú környezetben található variánsok kiszűrésre kerülnek a VCF fájlokból. Az RMxN ismétlési szűrő a variánsok kiszűrésére szolgál olyan esetekben, amikor a variáns szekvencia vagy annak egy része ismételten jelen van a variáns helyzete melletti referenciagenomban. A csíravonalbeli

variánsok azonosítása esetén a referenciagenomban legalább 9 ismétlődés szükséges a variáns kiszűréséhez, és csak legfeljebb 5 bp hosszúságú ismétlésekre vonatkozik (R5x9).

- 13 Csak a szomatikus munkafolyamatra vonatkozó korlátozások
	- A szomatikus variáns modul a szomatikus variánsok azonosítására vonatkozó kvalitatív eredmények készítésére szolgál (legalább 0,026 gyakoriságú szomatikus variáns jelenléte, kimutatási határérték: 0,05).
	- A szomatikus variáns modul használata esetén a pontos variánsazonosításhoz szükséges amplikononkénti másolatszám oligonukleotid-keverékenként 450. A minták mérete és az összes vizsgált bázis száma befolyásolja ezt a másolatszámot. A GC-tartalom és más genomikus tartalmak befolyásolhatják a másolatszámot.
	- Bizonyos, ismétlődő tartalmú környezetben található variánsok kiszűrésre kerülnek a VCF fájlokból. Az RMxN ismétlési szűrő a variánsok kiszűrésére szolgál olyan esetekben, amikor a variáns szekvencia vagy annak egy része ismételten jelen van a variáns helyzete melletti referenciagenomban. A szomatikus variánsok azonosítása esetén a referenciagenomban legalább 6 ismétlődés szükséges a variáns kiszűréséhez, és csak legfeljebb 3 bp hosszúságú ismétlésekre vonatkozik (R3x6).
	- A szomatikus variáns modul nem alkalmas a csíravonalbeli és a szomatikus variánsok elkülönítésére. A modul a gyakoriságok nagy tartományában előforduló variánsok kimutatására szolgál, azonban a variáns gyakorisága nem használható a szomatikus és a csíravonalbeli variánsok elkülönítésére.
	- A mintában található egészséges szövetek befolyásolják a variánsok kimutatását. Az említett kimutatási határérték a daganatos szövetből és az egészséges szövetből kivont variáns és normál DNS gyakorisága közötti arányon alapul.

### A termék összetevői

The Illumina TruSeq Custom Amplicon Kit Dx a következőket tartalmazza:

• TruSeq Custom Amplicon Kit Dx (cikkszám: 20005718)

### Reagensek

#### Szállított reagensek

Az Illumina TruSeq Custom Amplicon Kit Dx legfeljebb 96 könyvtár vizsgálatára alkalmas egy használat során (a csíravonal munkafolyamat esetén 96 minta és a szomatikus munkafolyamat esetén 40 minta – mintánként 2 könyvtár szükséges). A készlet elegendő négy könyvtár-előkészítésre, használatonként 24 könyvtárral a csíravonal munkafolyamat és 20 könyvtárral a szomatikus munkafolyamat esetén.

A készletben található reagensek teljes felsorolását lásd a következő táblázatokban.

TruSeq Custom Amplicon Kit Dx, 1. doboz

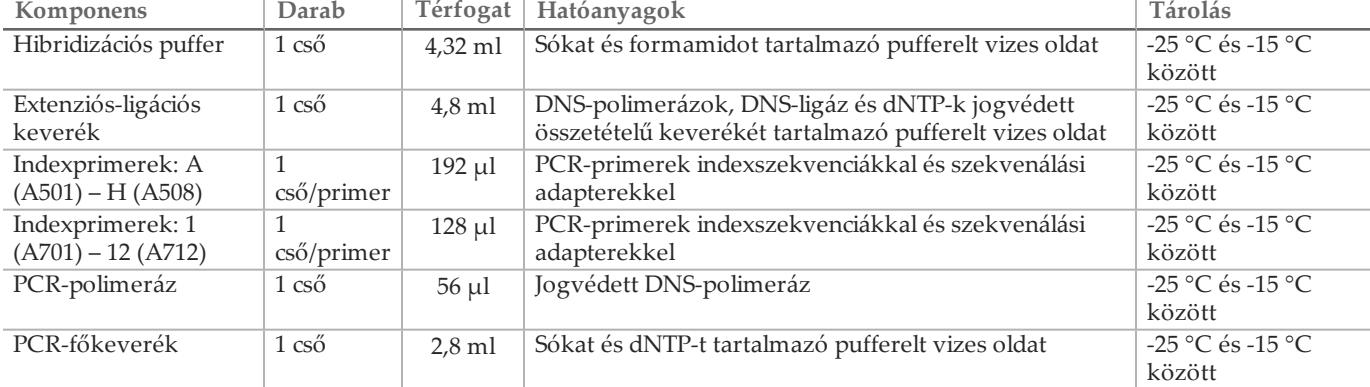

#### 1. táblázat 1A doboz, amplifikáció előtti reagensek

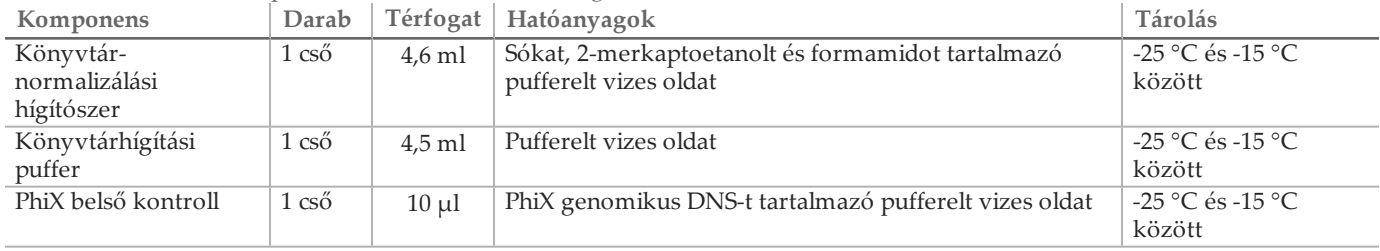

#### 2. táblázat 1B doboz, amplifikáció után használatos reagensek

#### TruSeq Custom Amplicon Kit Dx, 2. doboz

#### 3. táblázat Amplifikáció előtt használatos reagensek

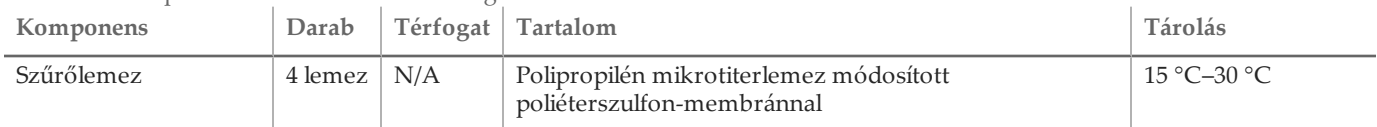

#### 4. táblázat Amplifikáció után használatos reagensek

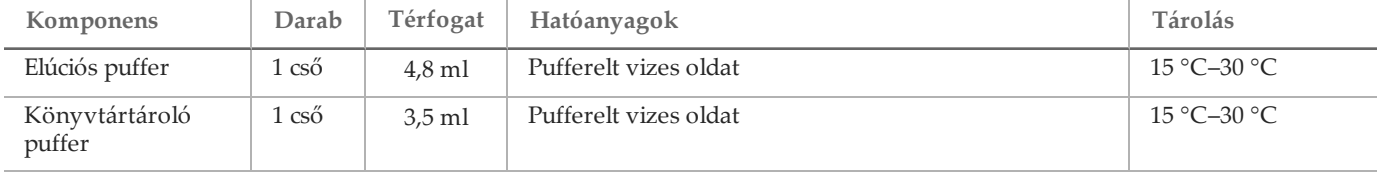

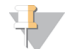

MEGJEGYZÉS

A 2. doboz amplifikáció előtti és utáni reagenseket is tartalmaz.

TruSeq Custom Amplicon Kit Dx, 3. doboz

#### 5. táblázat 3A doboz, amplifikáció előtti reagensek

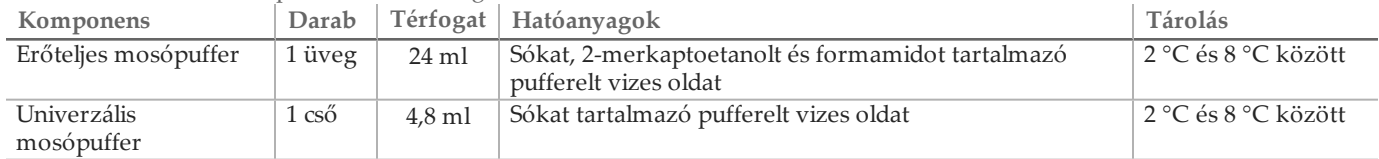

#### 6. táblázat 3B doboz, amplifikáció után használatos reagensek

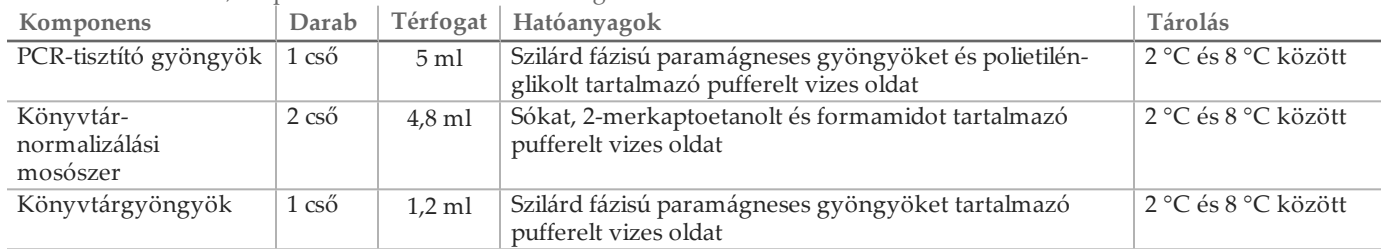

#### Szükséges, de nem szállított reagensek

#### Egyedi oligonukleotidkeverék

Az analitra specifikus oligonukleotidokat a felhasználó fejleszti; ezek nem képezik a könyvtár-előkészítési készlet részét. Az [1. ábra](#page-4-0) mutatja be az egyedi oligonukleotidok kialakításának elvét. Az oligonukleotidok kialakításának a következő feltételeknek kell megfelelnie:

- A csíravonal munkafolyamathoz mindegyik amplikonhoz egy pár oligonukleotidot kell létrehozni: egy 1. egyéni próbát [a locustól felfelé elhelyezkedő szekvenciára specifikus oligonukleotid (upstream locus-specific oligonucleotide, ULSO)] egy 2. egyéni próbát [a locustól lefelé elhelyezkedő szekvenciára specifikus oligonukleotid (downstream locus-specific oligonucleotide, DLSO)].
- A csomatikus munkafolyamathoz mindegyik amplikonhoz két pár oligonukleotidot kell létrehozni. Mindkét pár egy 1. egyéni próbát [a locustól felfelé elhelyezkedő szekvenciára specifikus oligonukleotid (upstream locusspecific oligonucleotide, ULSO)] egy 2. egyéni próbát [a locustól lefelé elhelyezkedő szekvenciára specifikus oligonukleotid (downstream locus-specific oligonucleotide, DLSO)] tartalmaz. Az egyik pár a plusz szálat, a másik pár a mínusz szálat célozza meg.
- Az egyedi oligonukleotidoknak a vizsgálni kívánt terület két végén kell elhelyezkedniük. A vizsgálni kívánt terület 150 és 250 bp közötti hosszúságú lehet, hogy a 2 x 150 ciklusos szekvenálási futtatással el lehessen végezni a szekvenálását.
- Mindkét oligonukleotidnak egyazon DNS-szálhoz kell hibridizálnia.
- Az egyedi oligonukleotidoknak tartalmazniuk kell az Illumina specifikus adaptereit, amelyek lehetővé teszik az indexek hozzáadását és az adapterek szekvenálását PCR segítségével.
	- Az 1. adapternek (5'- CAACGATCGTCGAAATTCGC-3') az 1. egyéni próba (ULSO) 5' végén kell elhelyezkednie.
	- A 2. adapternek (5'- AGATCGGAAGAGCGTCGTGTA-3') a 2. egyéni próba (DLSO) 3' végén kell elhelyezkednie.
- A 2. egyéni próba (DLSO) foszforilálva van az 5' végén, hogy lehetővé tegye a ligációs lépést az 1. egyéni próba (ULSO) extenziója után.
	- 1 . ábra Oligonukleotidok kialakítása a TruSeq Custom Amplicon Kit Dx készlethez

<span id="page-4-0"></span>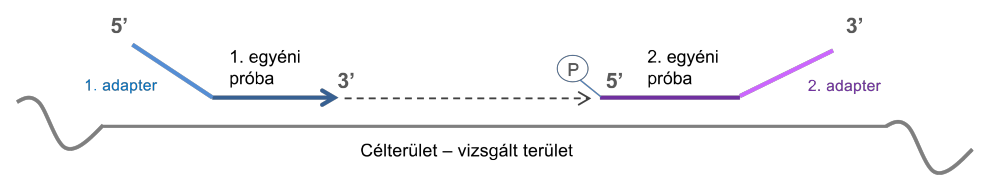

- Az oligonukleotidok tervezéséhez a következő paraméterek használata ajánlott:
	- Hosszúság: 22–30 nukleotid (génspecifikus rész).
	- Az amplikon teljes mérete 190–290 bázispár a csíravonal munkafolyamathoz való adapterekkel együtt, illetve 160–250 bázispár a szomatikus munkafolyamathoz való adapterekkel együtt.
	- A primer GC-tartalom javasolt értéke 25% és 70% közötti.
	- A Tm ajánlott tartománya 55–70 °C.
	- Az oligonukleotidok koncentrációja oligonukleotidonként 15 nM legyen az egyéni keverékben.
	- Az oligonukleotidok szintézise után nem szükséges a további tisztításuk. Ajánlott a sómentesítés.
	- Az oligonukleotidok hígíthatók TE-pufferrel.
	- A mintánkénti amplikonok száma 16–384 lehet.
	- Az oligonukleotidok tervezésénél hagyjon ki néhány bázist a primer vége és a vizsgálni kívánt terület vége között, hogy lehetővé váljon a vizsgált terület végein történő inzerció és deléció kimutatása (lásd a 2. oldalon Az eljárás korlátai fejezet 7. elemét).
	- Ha a teljes vizsgált terület olyan nagy, hogy több darabból kell összerakni, az egymás melletti próbakészletek kötési helyei közötti átfedésnek 1 bázispárnyival nagyobbnak kell lennie a kimutatandó deléció méreténél. Például 3 bp méretű deléció kimutatásához az egymás melletti próbakészletek közötti átfedésnek > 4 bp hosszúságúnak kell lennie. Az egymás melletti próbakészletek egymást zavaró hatásának elkerüléséhez azoknak különböző szálakhoz kell kötődniük.

A variánsok azonosításához szükséges amplikononkénti minimális átfedéssel kapcsolatban lásd *[Az eljárás korlátai](#page-1-0)* fejezetet. A futtatásonkénti minták számát a szekvenálási készülék által megkövetelt minimális átfedés alapján kell kiszámítani; ez a teljes hosszúságtól és az egyéni oligonukleotidkeverékek lefedési egységességétől függ.

Minden egyéni oligonukleotidkkeverékhez jegyzékfájlt kell készíteni. A jegyzék egy szöveges fájl, amely információkat tartalmaz a megcélzott genomikus területekről, és szükséges ahhoz, hogy a szekvenálókészülék elvégezze az elemzést. A jegyzékfájlhoz egy sablon letöltéséhez keresse fel az Illumina honlapját.

Amplifikáció előtt használatos reagensek

- 10 N NaOH (készítse tablettákból vagy standard oldatból)
- TE-puffer
- RN-áz-/DN-áz-mentes víz

Amplifikáció után használatos reagensek

- 10 N NaOH (készítse tablettákból vagy standard oldatból)
- 100%-os, molekuláris biológiai használatra szolgáló etanol
- TE-puffer
- RN-áz-/DN-áz-mentes víz

### Tárolás és kezelés

- 1 A szobahőmérséklet definíció szerint 15 °C és 30 °C közötti hőmérséklet.
- 2 A következő reagensek fagyasztva kerülnek szállításra, és -25 °C és -15 °C között tárolva a feltüntetett lejárati időig stabilak.
	- Hibridizációs puffer
	- Extenziós-ligációs keverék
	- Indexprimerek: A (A501) H (A508)
	- Indexprimerek: 1 (A701) 12 (A712)
	- PCR-polimeráz
	- PCR-főkeverék
	- Könyvtár-normalizálási hígítószer
	- Könyvtárhígítási puffer
	- PhiX belső kontroll

A reagensek stabilak a feltüntetett lejárati idő előtt legfeljebb hat fagyasztási-felolvasztási ciklusig.

- 3 A következő reagensek hűtve kerülnek szállításra, és 2 °C és 8 °C között tárolva a feltüntetett lejárati időig stabilak.
	- Erőteljes mosópuffer
	- Univerzális mosópuffer
	- PCR-tisztító gyöngyök
	- Könyvtárgyöngyök
	- Könyvtár-normalizálási mosószer
- 4 A következő reagensek környezeti hőmérsékleten kerülnek szállításra, és szobahőmérsékleten tárolva a feltüntetett lejárati időig stabilak.
	- Elúciós puffer
	- Szűrőlemez
	- Könyvtártároló puffer
- 5 A szállított reagensek fizikai megjelenésének változása az anyagok romlását jelezheti. Ha a reagensek fizikai megjelenése megváltozik (például nyilvánvaló színváltozás vagy mikrobiális szennyeződésre utaló zavarosság), ne használja a reagenseket.
- 6 A hibridizációs pufferben, az erőteljes mosópufferben és a könyvtár-normalizálási hígítószerben látható csapadék vagy kristályok keletkezhetnek. Ilyenkor a reagenst a használat előtt erőteljesen vortexelje, majd megtekintéssel ellenőrizze, hogy nincs-e jelen csapadék.
- 7 A PCR-tisztító gyöngyök és a könyvtárgyöngyök kezelésekor tartsa be a legjobb gyakorlatot: — A gyöngyöket soha nem szabad fagyasztani.
- Hagyja, hogy a gyöngyök elérjék a szobahőmérsékletet.
- Közvetlenül a használat előtt vortexelje a gyöngyöket, amíg jól szuszpendálódnak, és a színük homogén.
- A gyöngyök hozzáadása után a minta alapos összekeveréséhez pipettázza tízszer fel és le. A minták erőteljes összekeveréséhez használható rázó készülék.
- A gyöngyök és a minták keverékét inkubálja szobahőmérsékleten a teljes megadott időtartamig.
- A mágneses állvány használatakor kövesse az utasításokat. Felszívás előtt várja meg az oldat kitisztulását. A felülúszó lassú leszívása közben tartsa a lemezt a mágneses állványon, és ügyeljen arra, hogy ne zavarja fel az elvált gyöngyöket.
- 8 A PCR-amplifikációs lemez az inkubátorban maradhat egy éjszakán keresztül vagy az alább felsorolt körülmények között. A tárolás előtt jól zárja le a lemezt.
	- 2 °C és 8 °C között legfeljebb két napig
	- -25 °C és -15 °C között legfeljebb egy hétig
- 9 Ne fagyassza le a könyvtárgyöngyöket, és ne keverje össze a könyvtárnormalizálási hígítószerrel, ha nem használja fel azonnal.
- 10 Az elkészített könyvtárnormalizálási lemez (LNP) tárolható 2 °C és 8 °C között legfeljebb 3 óráig vagy -25 °C és -15 °C között legfeljebb egy hétig.
- 11 A tárolólemez (SGP) tárolható -25 °C és -15 °C között legfeljebb 48 óráig.
- 12 A hígított amplikonkönyvtár (DAL) tárolható -25 °C és -15 °C között legfeljebb 84 napig.
- 13 A hígított amplikonkeveréket helyezze a reagenskazettába közvetlenül a denaturálás után.

### Berendezések és anyagok

Külön szállított berendezések és anyagok

- 1 Illumina nagy teljesítményű DNS-szekvencia-analizátor és a hozzá tartozó szekvenálási fogyóeszközök
- 2 **TruSeq indexlemez-rögzítőkészlet**, cikkszám: FC-130-1005
- 3 **TruSeq indexlemez-rögzítő- és -peremkészlet**, cikkszám: FC-130-1007
- 4 **Indexadapter-cserekupakok**, cikkszám: DX-502-1003
- 5 TruSeq Custom Amplicon Kit Dx Dx FFPE QC, cikkszám: 20006259 (szomatikus munkafolyamathoz)

Szükséges, de nem szállított berendezések és anyagok

Amplifikáció előtti berendezések és anyagok

- 1 **Fűtőblokk** Egy, 96 üregű lemezhez való fűtőblokk szükséges. A fűtőblokknak meg kell felelnie az alábbi feltételeknek.
	- Fűtött fedél
	- Hőmérséklet-tartomány: környezeti, +5 °C és 99 °C között
	- Hőmérséklet-szabályozás: ±0,1 °C 37 °C-on; ±0,4 °C 60 °C-on
- 2 **Mintainkubátor** Egy inkubátor (hibridizációs kemence) szükséges. Az inkubátornak meg kell felelnie az alábbi feltételeknek.
	- Hőmérséklet-tartomány: 10 °C ás 100 °C között
	- Hőmérséklet-szabályozás: ±0,2 °C
- 3 **Asztali centrifuga** Egy asztali centrifuga (egy másik centrifuga szükséges az amplifikáció utáni laboratóriumi területen). A centrifugának meg kell felelnie az alábbi feltételeknek.
	- Alkalmas 20 °C hőmérséklet fenntartására
	- Belefér egy szűrőegységgel ellátott 96 üregű lemez
	- Beleférnek 5 ml-es csövek
	- Alkalmas 280 és 2400 g közötti sebességekre
- 4 **Fűtéshez való lezáró anyag** Egy éjszakán keresztül tartó inkubációhoz ajánlott a 40 °C-os inkubáció során történő elpárolgás megelőzésére.
- 5 **Precíziós pipetták** Egy precíziós pipettakészlet szükséges. (Egy másik készlet szükséges az amplifikáció utáni laboratóriumi területen.) A precíziós pipetták használata biztosítja a reagensek és minták pontos adagolását. Egycsatornás vagy többcsatornás pipetták is használhatók, ha azokat rendszeresen kalibrálják, és a pontosságuk megadott térfogat 5%-án belül van.
- 6 **Fogyóeszközök** A következő fogyóeszközök szükségesek.
	- 96 üregű peremes PCR-lemezek, 0,2 ml, polipropilén vagy azzal egyenértékű
	- 96 üregű tárolólemezek, 0,8 ml (MIDI lemezek)
	- Oldatkád, PVC, DNÁZ- és RN-áz-mentes (vályú)
	- Öntapadós alumínium-zárófólia (95 °C-ig terjedő hőmérsékletnek ellenálló) vagy a fűtéshez való lezáró anyaggal kompatibilis zárófólia
	- A PCR inkubátorral kompatibilis zárófólia
	- Aeroszolálló pipettahegyek

Amplifikáció utáni berendezések és anyagok

- 1 **Inkubátor** Egy inkubátor szükséges. Az inkubátornak fűtött fedéllel kell rendelkeznie, és a következő teljesítményspecifikációknak kell megfelelnie:
	- Hőmérséklet-szabályozási tartomány: 4 °C és 99 °C között
	- Szabályozás pontossága: ±0,25 °C 35 °C és 99 °C között
- 2 **Mikrolemezrázó** Egy mikrolemezrázó szükséges az amplifikáció utáni laboratóriumi területen. A lemezrázónak meg kell felelnie a következő teljesítményspecifikációknak:
	- Maximális keverési sebesség: 3000 rpm
	- Keverési sebesség tartománya: 200–3000 rpm
- 3 **Asztali centrifuga** Egy asztali centrifuga szükséges (egy másik centrifuga szükséges az amplifikáció előtti laboratóriumi területen). A centrifugának meg kell felelnie az alábbi feltételeknek.
	- Alkalmas 20 °C hőmérséklet fenntartására
	- Alkalmas egy 96 üregű MIDI lemez befogadására
	- Beleférnek 5 ml-es csövek
	- Alkalmas 280 és 2400 g közötti sebességekre
- 4 **Fűtőblokk** Egy 1,5–2 ml-es csövekhez való fűtőblokk szükséges. A fűtőblokknak meg kell felelnie az alábbi feltételeknek.
	- Hőmérséklet-tartomány: környezeti, +5 °C és 99 °C között
	- Hőmérséklet-szabályozás: ±0,1 °C 37 °C-on; ±0,4 °C 60 °C-on
- 5 **Mágneses állvány** Egy 96 csöves lemezhez való mágneses állvány szükséges. Jobb teljesítmény tapasztalható, ha a mágnesek az állvány oldalán, nem pedig az alján helyezkednek el.
- 6 **Precíziós pipetták** Egy precíziós pipettakészlet szükséges. (Egy másik készlet szükséges az amplifikáció előtti laboratóriumi területen.) Precíziós pipetták használata szükséges, ez biztosítja a reagensek és minták pontos adagolását. Egycsatornás vagy többcsatornás pipetták is használhatók, ha azokat rendszeresen kalibrálják, és a pontosságuk megadott térfogat 5%-án belül van.
- 7 **Gélelektroforézishez való fogyóeszközök** Gélelektroforézishez való fogyóeszközök és készülék szükséges, valamint a gélben található PCR-termékek láthatóvá tételére szolgáló módszer.
- 8 **Fogyóeszközök** A következő fogyóeszközök szükségesek.
	- 96 üregű peremes PCR-lemezek, 0,2 ml, polipropilén vagy azzal egyenértékű
	- 96 üregű tárolólemezek, 0,8 ml (MIDI lemezek)
	- MEGJEGYZÉS

Ügyeljen arra, hogy a 96 üregű lemez kompatibilis legyen a mágneses állvánnyal.

- 2–4% TBE agaróz gél
- 100 bp-nak megfelelő DNS-molekulasúly-jelző
- DNS-festék
- Kúpos csövek, 15 ml
- Eppendorf microcentrifuga-csövek (ajánlott a csavaros fedelű)
- Nyolc PCR-csövet tartalmazó csík
- Oldatkádak, PVC, DN-áz- és RN-áz-mentes (vályú)
- Öntapadós alumínium zárófóliák
- Microseal® 'B' (Bio-Rad) vagy egyenértékű
- Aeroszolálló pipettahegyek

### A minták gyűjtése, szállítása és tárolása

#### Csíravonal munkafolyamat

A következő feltételeket kell teljesíteni a vér és a vérből kivont DNS kezelésekor.

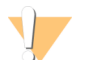

VIGYÁZAT!

Minden vérmintát úgy kell kezelni, mintha ismerten fertőző lenne HIV, HBV vagy más vérrel terjedő kórokozók tekintetében.

- 1 Használhatók K<sub>2</sub>EDTA-csőbe levett teljesvérminták.
- 2 A teljesvérminták legfeljebb hét napig tárolhatók szobahőmérsékleten, legfeljebb 30 napig 2 °C és 8 °C között vagy 30 napig -25 °C és -15 °C között.
- 3 A teljesvérminták szállíthatók legfeljebb hét napig szobahőmérsékleten, 30 napig 2 °C és 8 °C között, illetve 30 napig -25 °C és -15 °C között. A teljes vér szállítását a betegségek terjesztésére alkalmas anyagokra vonatkozó országos és helyi előírásoknak megfelelően kell végezni.
- 4 A fagyasztott genomikus DNS-minták 6 lefagyasztási-felolvasztási ciklusig stabilak.

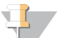

MEGJEGYZÉS

Nem tapasztalták a készlet teljesítményének romlását, ha a vérmintában magasabb koncentrációban volt jelen bilirubin, hemoglobin, koleszterin, triglicerid vagy EDTA.

DNS-kivonás (csíravonal munkafolyamat)

Használható bármilyen hitelesített DNS-kivonási módszer.

#### Szomatikus munkafolyamat

A következő feltételeket kell teljesíteni a daganatszövetek és a szövetekből kivont DNS kezelésekor.

- 1 A daganatszövetet formalinnal fixált, paraffinba ágyazott formában kell használni.
- 2 A kivont DNS 2 °C és 8 °C között tárolható 28 napig vagy –25 °C és –15 °C között fagyasztva 161 napig.
- 3 A fagyasztott genomikus DNS-minták 2 lefagyasztási-felolvasztási ciklusig stabilak.

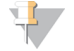

MEGJEGYZÉS

Nem tapasztalták a készlet teljesítményének romlását, ha az FFPE szövetben paraffinmentesítő oldat, paraffinviasz, xilol, etanol, proteináz K, mosóoldatok, hemoglobin vagy nekrotikus szövet volt jelen.

#### DNS-kivonás (szomatikus munkafolyamat)

Az Illumina oszlopalapú DNS-extrakciós készletek használatát ajánlja, a proteináz K mennyiségének megkétszerezésével és a proteináz K-val való inkubáció egy éjszakán keresztül, rázással történő elvégzésével és legalább 30 µl végső térfogat kivonásával. Ezekkel a reagensekkel nem javasolt a gyöngyalapú módszerek és csak a nyers sejtkivonatok lizálásával végzett módszerek használata.

### Figyelmeztetések és óvintézkedések

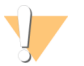

#### VIGYÁZAT!

Az USA szövetségi törvényei szerint e készülék csak orvos vagy az illető államban jóváhagyott szakember által vagy rendelvényére árusítható.

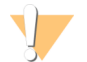

#### FIGYELMEZTETÉS

Ezek a reagensek potenciálisan veszélyes vegyszereket tartalmaznak. Belélegzésük, lenyelésük, bőrrel érintkezésük és szembe kerülésük esetén személyi sérülést okozhatnak. Viseljen védőfelszerelést, így védőszemüveget, kesztyűt és laborköpenyt a kockázat mértékének megfelelően. A használt reagenseket vegyi hulladékként kezelje, és a regionális, nemzeti és helyi törvényeknek és előírásoknak megfelelően ártalmatlanítsa. További környezetvédelmi, egészségügyi és biztonsági információkért tekintse meg a következő címen elérhető biztonsági adatlapot: [support.illumina.com/sds.html.](http://support.illumina.com/sds.html)

- 1 Minden vérmintát úgy kell kezelni, mintha ismerten fertőző lenne humán immundeficiencia vírus (HIV), hepatitis B vírus (HBV) vagy más vérrel terjedő kórokozók tekintetében (általános óvintézkedések).
- 2 Az eljárások követésének elmulasztása hibás eredményeket vagy a minta minőségének jelentős romlását okozhatja.
- 3 Tartsa be a rutin laboratóriumi óvintézkedéseket. Ne pipettázzon szájjal. Ne egyen, igyon és dohányozzon a kijelölt munkaterületeken. A minták és a készlet reagensei kezelésekor viseljen eldobható gumikesztyűt és laboratóriumi köpenyt. A minták és a készlet reagensei kezelése után alaposan mosson kezet.
- 4 Ne használja a reagenseket a készlet dobozán feltüntetett lejárati idő után. Ne cserélje fel eltérő tételhez tartozó készletek összetevőit. A készlet tétele a dobozán van feltüntetve.
- 5 A készlet összetevőit a megadott hőmérsékleten, a kijelölt amplifikáció előtti vagy amplifikáció utáni területen tárolja.
- 6 Kerülje el a reagensek ismételt lefagyasztását és felolvasztását. A készlettel elvégezhető használatok számát lásd a *[Megjegyzések az eljáráshoz](#page-10-0)* részben.
- 7 A minták vagy reagensek lebomlásának megelőzéséhez ügyeljen arra, hogy a protokoll megkezdése előtt az összes nátrium-hipoklorit gőz teljesen eltávozzon.
- 8 Megfelelő laboratóriumi gyakorlat és jó laboratóriumi higiénia szükséges annak megelőzéséhez, hogy a PCRtermékek szennyezzék a reagenseket, az eszközöket és a genomikus DNS-mintákat. A PCR-termékekkel való szennyeződés pontatlan és megbízhatatlan eredményeket okozhat.
- 9 A szennyeződés elkerülése érdekében ügyeljen arra, hogy az amplifikáció előtti és az az utáni területeken külön berendezések legyenek (például pipetták, pipettahegyek, vortexelő és centrifuga).
- 10 Kerülje el a keresztszennyeződést. Az egyes minták között és az egyes reagensek között használjon új pipettahegyeket. Keverje össze a mintákat pipettával, illetve centrifugálja a lemezt, ha az van megadva. Ne vortexelje a lemezeket. Az aeroszolálló pipettahegyek használata csökkenti az amplikonok átvitelét és az egyes minták közötti keresztszennyeződést.
- 11 Az indexminták párosításának pontosan meg kell felelnie a kinyomtatott lemezelrendezésnek. A Local Run Manager automatikusan hozzárendeli az indexprimereket a mintanevekhez, ha azokat megadják a modulban. Javasoljuk a felhasználónak, hogy ellenőrizze a mintákkal társított indexprimereket a szekvenálási futtatás indítása előtt. A mintalap és a lemez elrendezése közötti eltérések esetén a pozitív minták azonosításának elmaradása és helytelen eredmények jelentése történik.
- 12 A mosási lépésekhez mindig frissen készítsen 80%-os etanololdatot. Az etanol vizet vehet fel a levegőből, ami befolyásolhatja az eredményeket.
- 13 Ügyeljen arra, hogy a mosási lépések során minden etanol eltávolításra kerüljön az üregek aljából. A megmaradt etanol befolyásolhatja az eredményeket.
- 14 A mágnesállványon elvégzett lépés után tartsa be a megadott száradási időt, hogy biztosítsa a teljes mértékű elpárolgást. A megmaradt etanol befolyásolhatja a későbbi reakciók teljesítményét.
- 15 Ne keverje össze az egyéni oligonukleotidkeveréket és a hibridizációs puffert tárolás céljából. Ezek összekeverése esetén az oligonukleotidkeverék instabillá válik, még akkor is, ha fagyasztva tárolják.
- 16 A hibridizációs lépéshez nem javasolt aktív hűtéses inkubátor (például Peltier, termoelektromos hűtésű) használata. A passzív lehűlési lépés döntő jelentőségű a megfelelő hibridizációhoz.
- 17 A PCR-polimerázt mindig csak közvetlenül a használat előtt adja PCR-főkeverékhez. Ne tárolja az összekevert munkaoldatot.
- 18 A könyvtár-normalizálási lépés során rendkívül fontos a könyvtárgyöngyöket tartalmazó pellet reszuszpendálása. Ez elengedhetetlen fontosságú ahhoz, hogy a szekvenálási áramlási cellában konzisztens klasztersűrűség alakuljon ki.
- 19 A könyvtár-normalizálási lépés során tartsa be a megadott inkubációs időket. A nem megfelelő inkubáció befolyásolhatja a könyvtárak reprezentációját és a klasztersűrűséget.
- 20 A lemezek közötti átvitelek száma és az ezzel járó szennyeződések veszélye miatt különös gondot kell fordítani arra, hogy az üregek tartalma az üregen belül maradjon. Ne hagyja az üregek tartalmát kiömleni.

### Rövidítések

7. táblázat Illumina TruSeq Custom Amplicon Kit Dx rövidítései

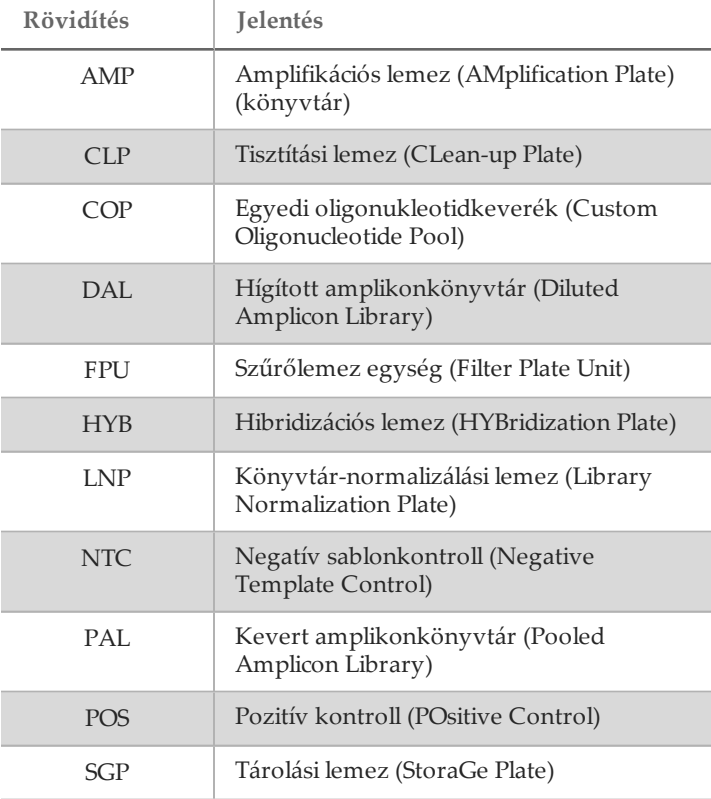

### <span id="page-10-0"></span>Megjegyzések az eljáráshoz

- 1 A készlet legfeljebb 4-szer használható, ha kevesebb mint 96 könyvtárat kell feldolgozni. 4 használat esetén, ha a *[használati útmutatóban](#page-12-0)* leírt pipettázási technikákat használják, a csíravonal munkafolyamatban használatonként 24 könyvtár, a szomatikus munkafolyamatban pedig használatonként 20 könyvtár vizsgálható.
- 2 Az Illumina megköveteli, hogy minden használat alkalmával 1 pozitív kontroll DNS minta és egy negatív kontroll (NTC, nincs kontrollminta sablon) is feldolgozásra kerüljön egyidejűleg. A pozitív kontrollként szolgáló DNS-mintának egy jól jellemzett, a vizsgált területen ismert variációt tartalmazó mintának kell lennie.
- 3 A TruSeq Custom Amplicon Kit Dx protokoll elkezdése előtt a DNS-t ki kell vonni, és meg kell határozni a mennyiségét.
- 4 A csíravonal munkafolyamathoz a DNS mennyiségének meghatározását spektrofotométerrel kell végezni. Gondoskodjon arról, hogy a DNS-minta A260/A280 értéke > 1,5 legyen. Normalizálja a DNS-mintát 5 ng/µl koncentrációra. Minden mintához 10 µl genomikus DNS (összesen 50 ng) szükséges.
- 5 A csíravonal munkafolyamathoz ajánlott 50 ng DNS mennyiség lehetővé teszi a mennyiség változtatását; a mennyiség befolyásolja a könyvtár hozamát és a szekvenálás teljesítményét.

6 A szomatikus munkafolyamathoz a DNS mennyiségének meghatározását az Illumina TruSeq Custom Amplicon Dx - FFPE QC termékkel kell végezni. A könyvtárak hozamát és a szekvenálás teljesítményét a mintának az FFPE QC módszerrel mért minősége határozza meg.

#### Mintafeldolgozási teljesítmény

Az Illumina TruSeq Custom Amplicon Kit Dx szekvenálási futtatásának teljesítménye 1–96 könyvtár a MiSeqDx, illetve 8–96 könyvtár a NextSeq 550Dx esetén. A szomatikus munkafolyamat esetén minden mintához 2 könyvtár szükséges.

A PCR-amplifikáció során használt indexprimereket a kívánt végső mintafeldolgozási teljesítmény alapján kell kiválasztani, hogy minden könyvtárnak egyéni indexkombinációja legyen.

Indexprimer-szekvenciák

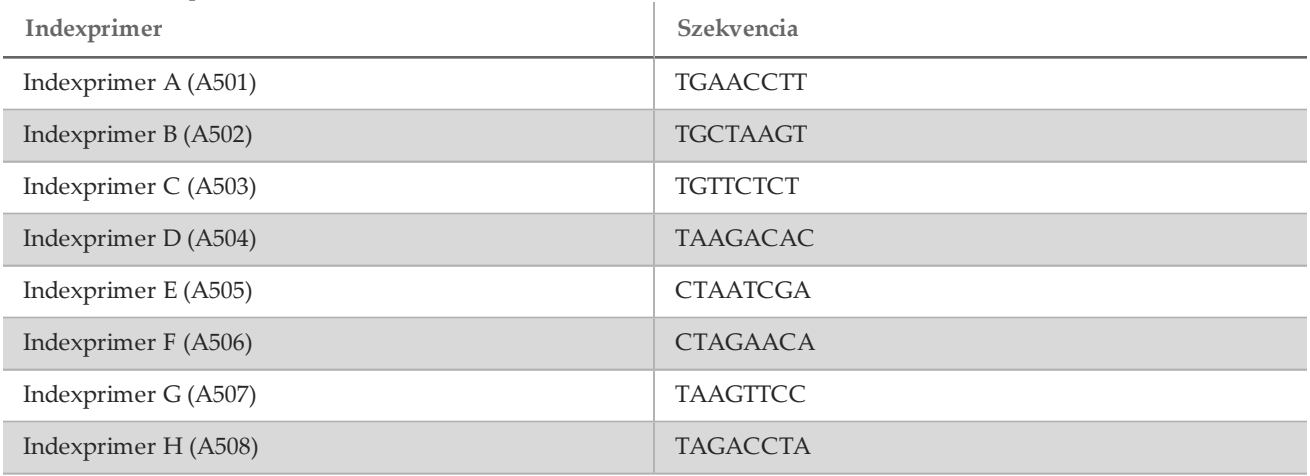

8. táblázat Indexprimer A–H szekvenciák (A501) – (A508)

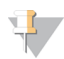

#### MEGJEGYZÉS

A NextSeq™ 550Dx készüléken az A501–A508 indexprimerek fordított komplementként is beolvasásra kerülnek. A fordított komplement szekvenciákat kell használni, ha figyelembe kell venni az index diverzitási feltételeit kétcsatornás szekvenálási kémiai folyamatok használata esetén.

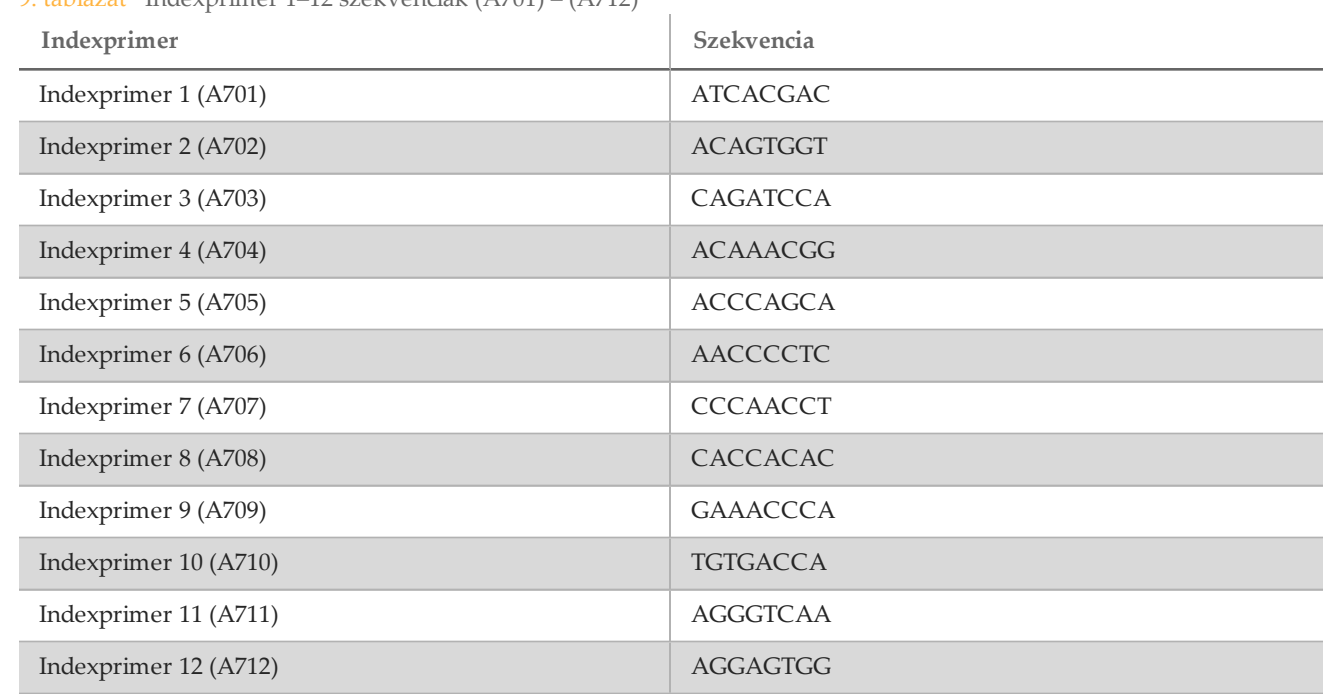

9. táblázat Indexprimer 1–12 szekvenciák (A701) – (A712)

### <span id="page-12-0"></span>Használati útmutató

#### Minták elrendezése

A könyvtár-előkészítés előtt a szekvenáló készülék szoftverében, a Local Run Managerben szekvenálási futtatást kell létrehozni. Ezután történik a minták felvétele a futtatásba és a jegyzékfájl kiválasztása. A rendszer a létrehozott mintaelrendezést kinyomtatja, vagy exportálja egy fájlba, amely referenciaként szolgál a mintákból a könyvtárak létrehozásakor. A részletes utasításokat lásd a kívánt munkafolyamattól és szekvenáló készüléktől függő modulra vonatkozó referencia-útmutatóban. A minták bevihetők manuálisan, vagy importálhatók a referencia-útmutató utasításainak megfelelően.

#### A csíravonal és a szomatikus munkafolyamat utasításai közötti különbségek

A TruSeq Custom Amplicon Kit Dx perifériás teljesvérmintából és formalinnal fixált, paraffinba ágyazott szövetekből történő DNS-szekvenálásra szolgáló könyvtárak manuális elkészítésére szolgál. A TruSeq Custom Amplicon Kit Dx részét képező reagensek használatával a genomikus DNS feldolgozása történik a könyvtár-előkészítési lépésekben, amelyek során a mintákban a kívánt genomterületek specifikusan amplifikálódnak, és az amplifikált termékekhez indexek és az áramlási cellában történő rögzítésre szolgáló szekvenciák hozzáadása történik. A teljes vérből származó minták feldolgozása a csíravonal munkafolyamattal, az FFPE szövetből származóké pedig a szomatikus munkafolyamattal történik.

Az így elkészített mintakönyvtárak készen állnak az Illumina nagy teljesítményű DNS-szekvencia-analizátorral történő szekvenálásra és a készülék megfelelő szoftvermoduljával (csíravonal vagy szomatikus) történő elemzésre.

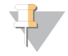

#### MEGJEGYZÉS

A *[használati útmutatóban](#page-12-0)* azokon a helyeken, ahol különbség van a csíravonal és a szomatikus munkafolyamat között, ez ki van emelve az illető lépésben. Ezeket a különbségeket a [10. táblázat](#page-13-0) foglalja össze.

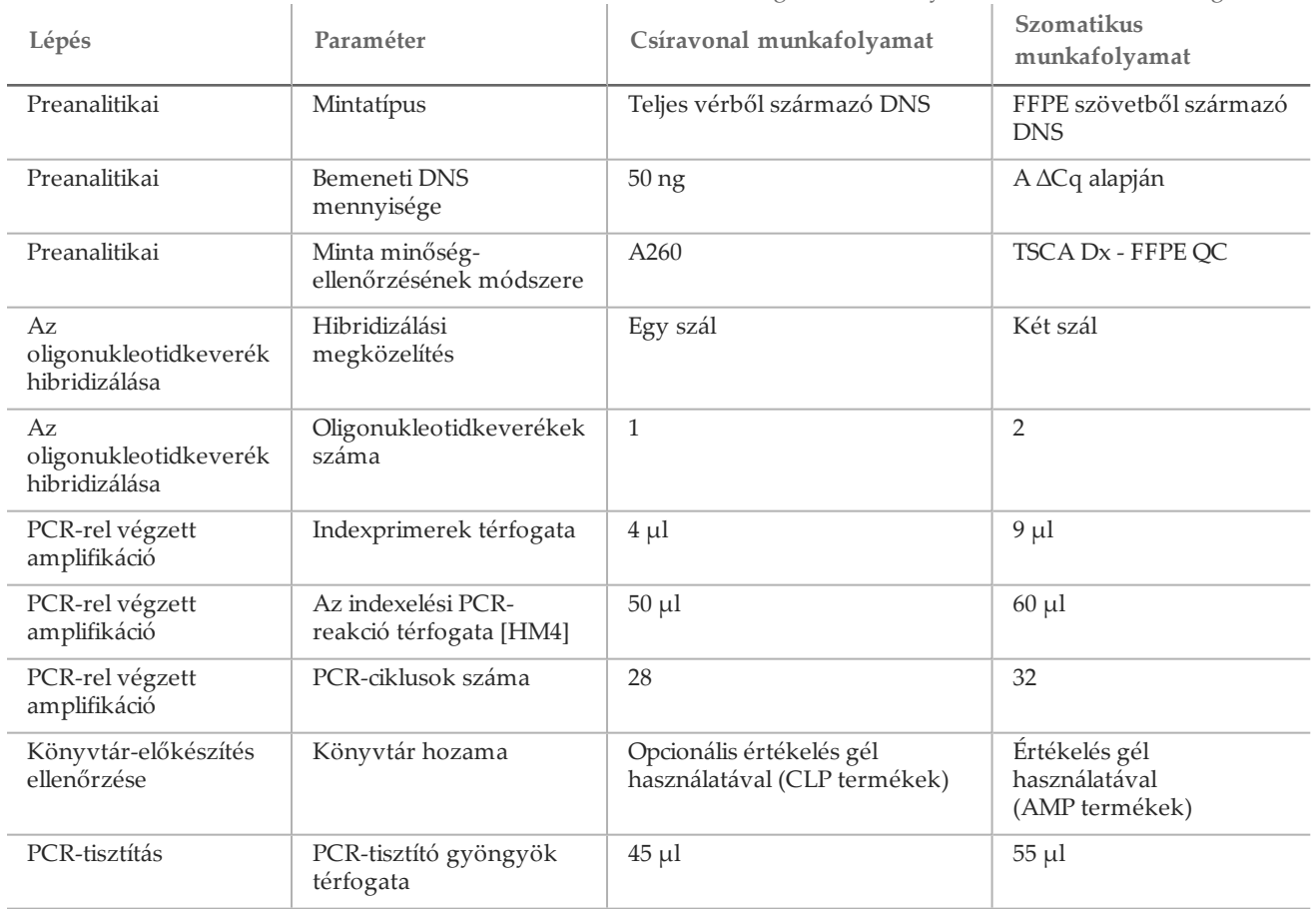

<span id="page-13-0"></span>10. táblázat A csíravonalbeli és a szomatikus variánsok elemzésére szolgáló munkafolyamatok közötti különbségek

<span id="page-13-1"></span>Az oligonukleotid-keverék (amplifikáció előtti) hibridizálása

#### Előkészítés

- 1 Hagyja szobahőmérsékletre melegedni az analitspecifikus oligonukleotidkkeverék(ek)et, a hibridizációs puffert, a genomikus DNS-mintákat és a pozitív kontrollmintát.
- 2 Vortexelje erősen az egyéni oligonukleotidkkeverék(ek)et és a hibridizációs puffert, hogy minden kicsapódott anyag teljesen feloldódjon, majd a folyadék összegyűjtéséhez röviden centrifugálja az oligonukleotidkkeveréket tartalmazó csöveket. Győződjön meg arról, hogy nem látható kicsapódott anyag a hibridizációs pufferben.
- 3 Állítson be egy 96 üregű fűtőblokkot 95 °C-ra.
- 4 Melegítse elő az inkubátort 37 °C-ra.
- 5 Hozzon létre egy mintalemezt a Local Run Managerben kinyomtatott lemezelrendezés alapján.

#### Eljárás

- 1 Kezdjen egy új 96 üregű PCR-lemezt (ennek az elnevezése ezentúl **HYB** lemez).
- 2 A kimutatni kívánt variánstípusoktól függően válassza ki az egyik munkafolyamatot (csíravonal vagy szomatikus).
	- *Csíravonal munkafolyamat:*
		- Adjon 10 µl, 5 ng/µl koncentrációjú mintát vagy kontrollt (tehát összesen 50 ng-ot) a **HYB** lemez megfelelő üregeibe a lemezelrendezés alapján.
- *Szomatikus munkafolyamat:*
	- Adjon az üregekbe 10 µl, a TruSeq Custom Amplicon Dx FFPE QC alapján hígított mintát vagy kontrollt. A mintákat és a kontrollokat a lemezen két-két üregbe kell adni, hogy mindkét oligonukleotidkészlettel lehessen hibridizálni a lemezelrendezésnek megfelelően.
- 3 A kimutatni kívánt variánstípusoktól függően válassza ki az egyik munkafolyamatot (csíravonal vagy szomatikus).
	- *Csíravonal munkafolyamat:*
		- Adjon 10 µl 1X TE puffert a No Template Control (NTC, nincs sablonkontroll) üregbe. A megfelelő üreg kiválasztásához kövesse az általános lemezelrendezést.
	- *Szomatikus munkafolyamat:*
		- Adjon 10 µl 1X TE puffert a No Template Control (NTC, nincs sablonkontroll) üregekbe (2). A megfelelő üreg kiválasztásához kövesse az általános lemezelrendezést.
- 4 A kimutatni kívánt variánstípusoktól függően válassza ki az egyik munkafolyamatot (csíravonal vagy szomatikus).
	- *Csíravonal munkafolyamat:*
		- Adjon 5 µl egyedi oligonukleotidkeveréket minden, a lemezelrendezés szerint genomikus DNS vagy NTC-t tartalmazó üregbe.
	- *Szomatikus munkafolyamat:*
		- Adjon 5 µl egyedi A oligonukleotidkeveréket a lemezelrendezés szerint genomikus DNS vagy NTC-t tartalmazó üregekbe.
		- Adjon 5 µl egyedi B oligonukleotidkeveréket a lemezelrendezés szerint genomikus DNS vagy NTC-t tartalmazó üregekbe.
		- Amelyik üregbe A keverék kerül, abba nem kerül B keverék, és fordítva.
- 5 Adjon 40 µl hibridizációs puffert a **HYB** lemezen található minden mintához és NTC-hez. Az összekeveréshez óvatosan pipettázza fel és le 3–5 alkalommal.
- 6 Zárja le a **HYB** lemezt, és centrifugálja 1000 g sebességgel, 20 °C-on, 1 percig.

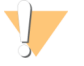

#### VIGYÁZAT!

A hibridizálási reakció közben a lehetséges elpárolgás korlátozása érdekében az egy éjszakán keresztül végzett hibridizációk esetén határozottan ajánlott a HYB lemez lezárása fűtéshez való lezáró anyaggal. Ha nem áll rendelkezésre fűtéshez való lezáró anyag, zárja le a HYB lemezt alumínium zárófóliával, és ezt erősen rögzítse lezárógörgővel vagy -ékkel, és folytassa a következő lépéssel, ha a hőmérséklet elérte a 40 °C-ot.

- 7 Helyezze a **HYB** lemezt előfűtött, 96 üregű, 95 °C-os fűtőblokkba, zárja le a fedelét, és inkubálja 1 percig.
	- 8 Csökkentse a fűtőblokk beállítását 40 °C-ra, és folytassa az inkubációt, amíg el nem éri a 40 °C-ot (körülbelül 80 perc).

A fokozatos lehűlés alapvető fontosságú a megfelelő hibridizációhoz, ezért ehhez az eljáráshoz nem ajánlott aktív hűtéssel rendelkező inkubátort használni (például Peltier, thermoelektromos hűtés).

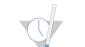

BIZTONSÁGOS ABBAHAGYÁSI PONT

Miután a fűtőblokk elérte a 40 °C-ot, a **HYB** lemez 40 °C-on tartva 18 óráig stabil. A fűtőblokkból való eltávolítás előtt erősítse meg a fóliazár tapadását lezárógörgővel vagy -ékkel.

#### Nem kötött oligonukleotidok eltávolítása

#### Előkészítés

- 1 Hozza szobahőmérsékletre az extenziós-ligációs keveréket, az erőteljes mosópuffert és az univerzális mosópuffert, majd ezeket röviden vortexelje.
- 2 Állítsa össze a szűrőlemezegységet (ennek az elnevezése ezentúl **FPU**), amely a következőkből áll, felülről lefelé: fedél, szűrőlemez, adapterperem és MIDI lemez.
- 3 Végezze el a szűrőlemez membránjának előmosását:
	- a Adjon 50 µl erőteljes mosópuffert minden minta- és NTC-üregbe.
	- b Fedje le a szűrőlemezt a fedelével, és centrifugálja 2400 g-vel, 20 °C-on, 5 percig.

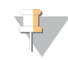

#### MEGJEGYZÉS

Ellenőrizze, hogy a szűrőlemez mindegyik ürege teljesen átereszti-e az oldatot. Ha a mosópuffer nem haladt át teljes mértékben, ismét centrifugálja 2400 g-vel 20 °C-on, amíg az összes folyadék át nem haladt (még 5–10 percig).

VIGYÁZAT! Alapvető fontosságú a centrifuga hőmérsékletének szabályozása a mosási lépések során. Ha a hőmérséklet 25 °Cra vagy magasabbra emelkedik, a magasabb hőmérséklet a primer erősebb kötődését okozhatja. Ritka esetekben, ha a mintában a primerkötő területeken található SNV, az erősebb kötődés allél kieséséhez vezethet.

#### Eljárás

- 1 Távolítsa el a **HYB** lemezt a fűtőblokkról, és centrifugálja 1000 g sebességgel, 20 °C-on, 1 percig.
- 2 Vigye át mindegyik minta teljes mennyiségét (körülbelül 55 µl) a szűrőlemez megfelelő üregeibe.
- 3 Fedje le a szűrőlemezt a fedelével, és centrifugálja 2400 g-vel, 20 °C-on, 5 percig.
- 4 Végezze el a szűrőlemez mosását:
	- a Adjon 50 µl erőteljes mosópuffert minden minta- és NTC-üregbe.
	- b Fedje le a szűrőlemezt a fedelével, és centrifugálja 2400 g-vel, 20 °C-on, 5 percig.

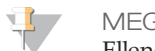

MEGJEGYZÉS Ellenőrizze, hogy a szűrőlemez mindegyik ürege teljesen átereszti-e az oldatot. Ha a mosópuffer nem haladt át teljes mértékben, ismét centrifugálja 2400 g-vel 20 °C-on, amíg az összes folyadék át nem haladt (még 5–10 percig).

- 5 Ismételje meg az előző lépésben leírt mosási eljárást.
- 6 Ártalmatlanítsa az átfolyt folyadékot (amely formamidot tartalmaz), majd ismét állítsa össze az **FPU**-t.
- 7 Adjon 45 µl univerzális mosópuffert az **FPU** minden mintát vagy NTC-t tartalmazó üregébe.
- 8 Fedje le a szűrőlemezt a fedelével, és centrifugálja 2400 g-vel, 20 °C-on, 5 percig.

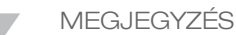

Ellenőrizze, hogy a szűrőlemez mindegyik ürege teljesen átereszti-e az oldatot. Ha a mosópuffer nem haladt át teljes mértékben, ismét centrifugálja 2400 g-vel 20 °C-on, amíg az összes folyadék át nem haladt (még 5–10 percig).

#### Kötött oligonukleotidok extenziója és ligációja

#### Eljárás

- 1 Adjon 45 µl extenziós-ligációs keveréket a szűrőlemezen lévő minden minta- és NTC-üregbe.
- 2 Zárja le a szűrőlemezt öntapadós alumíniumfóliával, majd fedje le a fedelével.
- 3 Inkubálja az **FPU**-t 37 °C-ra előmelegített inkubátorban 45 percig, forgatás nélkül.
- 4 Az **FPU** inkubálása közben készítse elő az **AMP** (amplifikációs) lemezt a következő szakaszban leírtaknak megfelelően.

#### PCR-rel végzett amplifikáció

#### Előkészítés

- 1 Készítsen friss 0,05 N NaOH-oldatot.
- 2 A Local Run Managerben kinyomtatott lemezelrendezés alapján állapítsa meg a használandó indexprimereket.
- 3 Hozza szobahőmérsékletre a PCR-főkeveréket és az indexprimereket. Vortexeléssel keverje össze mindegyik felolvasztott csövet, majd a folyadék összegyűjtéséhez röviden centrifugálja a csöveket.
- 4 Kezdjen egy új 96 üregű PCR-lemezt (ennek az elnevezése ezentúl **AMP** lemez).
- 5 Adagolja az indexprimereket az **AMP** lemezbe a megfelelő munkafolyamattól függően:
	- *Csíravonal munkafolyamat:*
		- Adjon 4 µl-t a kiválasztott indexprimerekből [A (A501) H (A508)] az **AMP** lemez megfelelő oszlopában található üregekbe.
		- Ártalmatlanítsa az eredeti fehér kupakokat, és helyezzen fel új fehér kupakokat.
- Adjon 4 µl-t a kiválasztott indexprimerekből [1 (A701) 12 (A712)] az **AMP** lemez megfelelő sorában található üregekbe. *A keresztszennyeződés elkerülése érdekében a pipettahegyet minden sor után cserélni kell.*
- Ártalmatlanítsa az eredeti narancsszínű kupakokat, és helyezzen fel új narancsszínű kupakokat.
- *Szomatikus munkafolyamat:*
	- Adjon 9 µl-t a kiválasztott indexprimerekből [A (A501) H (A508)] az **AMP** lemez megfelelő oszlopában található üregekbe.
	- Ártalmatlanítsa az eredeti fehér kupakokat, és helyezzen fel új fehér kupakokat.
	- Adjon 9 µl-t a kiválasztott indexprimerekből [1 (A701) 12 (A712)] az **AMP** lemez megfelelő sorában található üregekbe. *A keresztszennyeződés elkerülése érdekében a pipettahegyet minden sor után cserélni kell.*
	- Ártalmatlanítsa az eredeti narancsszínű kupakokat, és helyezzen fel új narancsszínű kupakokat.
- 6 Készítse elő a PCR-főkeveréket és PCR-polimerázt tartalmazó PCR-munkaoldatot a következő módon:
	- a 96 könyvtár esetén adjon 56 µl PCR-polimerázt 2,8 ml PCR-főkeverékhez.
		- A PCR-polimeráz és a PCR-főkeverék aránya mindig tartalmazza a holttérfogatot.
		- b A PCR-munkaoldat összekeveréséhez fordítsa át 20-szor.
		- c A PCR-munkaoldat szobahőmérsékleten 10 percig stabil.

#### Eljárás

- 1 Vegye ki az **FPU**-t az inkubátorból.
- 2 Távolítsa el az alumínium zárófóliát. Fedje le a szűrőlemezt a fedelével, és centrifugálja 2400 g-vel, 20 °C-on, 2 percig.
- 3 Adjon 25 µl 0,05 N NaOH-ot a szűrőlemezen minden mintát vagy NTC-t tartalmazó üregbe. Pipettázza a NaOH-ot fel és le 5–6 alkalommal.
- 4 A könyvtárak feloldásához fedje le és inkubálja a szűrőlemezt szobahőmérsékleten 5 percig.
- 5 A szűrőlemez inkubálása közben adjon 22 µl PCR-munkaoldatot az **AMP** lemez mindegyik indexprimereket tartalmazó üregébe.
- 6 Vigye át a szűrőből kioldott mintákat az **AMP** lemezre a következő módon:
	- a 20 µl-re beállított P20 pipettával óvatosan pipettázza fel és le a mintákat 5–6 alkalommal, ügyelve arra, hogy ne szúrja át a szűrőmembránt.
	- b Vigyen át 20 µl-t a szűrőlemezből az **AMP** megfelelő üregeibe.
	- c A DNS és a PCR-munkaoldat összekeveréséhez óvatosan pipettázza fel és le 5–6 alkalommal.
	- d Ugyanilyen módon vigye át a többi reakcióüreg tartalmát a szűrőlemezből az **AMP** lemezbe. *Az index és a minta keresztszennyeződésének elkerülése érdekében a pipettahegyet minden átvitel után cserélni kell.*
- 7 Zárja le az **AMP** lemezt, és rögzítse a zárófóliát görgővel vagy ékkel.
- 8 Centrifugálja 1000 g-vel, 20 °C-on, 1 percig.
- 9 Vigye át az **AMP** lemezt az amplifikáció utáni területre.
- 10 Végezzen PCR-t a munkafolyamatnak megfelelően a következő inkubálási programmal, fűtött fedél alatt:
	- *Csíravonal munkafolyamat*:
		- $-$  95 °C 3 percig

Ezután 28 ciklust a következő hőmérsékletekkel:

- 95 °C 30 másodpercig
- 66 °C 30 másodpercig
- 72 °C 60 másodpercig
- 72 °C 5 percig
- $-$  Tárolás 10 °C-on
- *Szomatikus munkafolyamat*:
	- $-$  95 °C 3 percig

Ezután 32 ciklust a következő hőmérsékletekkel:

- 95 °C 30 másodpercig
- 66 °C 30 másodpercig
- 72 °C 60 másodpercig
- 72 °C 5 percig
- Tárolás 10 °C-on

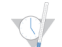

BIZTONSÁGOS ABBAHAGYÁSI PONT

Ha nem folytatja azonnal a PCR-tisztítással, az **AMP** lemez maradhat éjszakára az inkubátorban, vagy 2 °C és 8 °C között tárolható 48 óráig, illetve -25 °C és -15 °C között 1 hétig.

#### Könyvtár-előkészítés ellenőrzése

#### Eljárás

Végezze el a könyvtár-előkészítés ellenőrzését a következő lépésekkel.

#### *Csíravonal munkafolyamat:*

A csíravonal munkafolyamatban nem történik a könyvtár-előkészítés ellenőrzése.

#### *Szomatikus munkafolyamat:*

- 1 Adjon 5 µl amplifikált terméket 15 µl vízhez és DNS-terhelési festékhez, ha szükséges.
- 2 Futtassa 50–100 bp-nyi osztásokkal ellátott 2–4%-os TBE agaróz gélen a könyvtár termék jelenléte és fényereje ellenőrzéséhez (a termékek mérete a paneltől függ).
	- Az egyik vagy mindkét oligonukleotidkeverék amplifikációját mutató minták érvényesnek tekintendők, és ezek feldolgozása folytatható.
	- Azok a minták, amelyeknél az egyik vagy mindkét oligonukleotidkeverék nem vagy csak alig amplifikálódott, érvénytelennek tekintendők, és ezek feldolgozása nem folytatható.
	- Ha a gélelektroforézis eredménye érvénytelen, az illető minta vagy minták könyvtár-előkészítését meg kell ismételni *[Az oligonukleotidkeverék hibridizálása \(amplifikáció előtt\)](#page-13-1)* résztől kezdve.
	- Ha az ismételt futtatás alkalmával sem figyelhetők meg a sávok, ellenőrizze a minta minőségét és az oligonukleotid-panel kialakítását.
	- Ha az üres NTC minta amplifikációt mutat az A és/vagy B oligonukleotid-sávban, ez szennyeződésre utal.

#### PCR-tisztítás

#### Előkészítés

- 1 Hozza szobahőmérsékletre a PCR-tisztító gyöngyöket.
- 2 Abszolút etanolból készítsen frissen 80%-os etanolt.

#### Eljárás

- 1 Centrifugálja az **AMP** lemezt 1000 g-vel, 20 °C-on, 1 percig.
- 2 Kezdjen egy új MIDI lemezt (ennek az elnevezése ezentúl **CLP** lemez).
- 3 10-szer fordítsa át a PCR-tisztító gyöngyök edényét. Alaposan vortexelje, majd újra fordítsa át 10-szer. Tekintse meg az oldatot, hogy a gyöngyök reszuszpendálódtak-e.

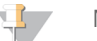

MEGJEGYZÉS

A PCR-tisztító gyöngyök rendkívül viszkózus anyagból állnak, és különleges figyelmet igényelnek a pipettázáskor. A nagy mértékű reagensveszteség elkerülése érdekében lassan szívja fel és lassan engedje ki a gyöngyöket tartalmazó folyadékot, és a pipettahegy eltávolítása előtt győződjön meg arról, hogy minden gyöngy eltávozott a pipettahegyből. Szívja fel a megfelelő térfogatot, és adagolja ki a pipettával történő keverés és a pipettahegy megnedvesítése nélkül.

- 4 Adja a PCR-tisztító gyöngyöket a **CLP** lemezhez a következő lépésekben a munkafolyamattól függően: — *Csíravonal munkafolyamat:*
	- Lassan adjon 45 µl PCR-tisztító gyöngyöt a **CLP** lemez mindegyik üregébe.
- Vigye át az egész PCR-terméket az **AMP** lemezből a **CLP** lemezbe (körülbelül 50 µl).
- *Szomatikus munkafolyamat:*
	- Lassan adjon 55 µl PCR-tisztító gyöngyöt a **CLP** lemez mindegyik üregébe.
	- Vigye át az egész PCR-terméket az **AMP** lemezből a **CLP** lemezbe (körülbelül 60 µl).
- 5 Zárja le a **CLP** lemezt, és rázza mikrolemezrázóval 1800 rpm-en 2 percig.
- 6 Inkubálja szobahőmérsékleten rázás nélkül 10 percig.
- 7 Helyezze a lemezt mágneses állványra legalább 2 percig, vagy amíg a felülúszó tiszta nem lesz.
- 8 Amíg a **CLP** lemez a mágneses állványon van, óvatosan távolítsa el és ártalmatlanítsa a felülúszót.
- 9 Amíg a **CLP** lemez a mágneses állványon van, mossa meg a gyöngyöket a következő módon:
	- a Adjon 200 µl frissen elkészített 80% etanolt minden mintaüregbe.
	- b Inkubálja a lemezt a mágneses állványon legalább 30 másodpercig, vagy amíg a felülúszó tiszta nem lesz.
	- c Óvatosan szívja le és ártalmatlanítsa a felülúszót.
- 10 Ismételje meg az előző lépésben leírt mosási eljárást.
- 11 20 µl-re állított P20 többcsatornás pipettával távolítsa el a felesleges etanolt.
- 12 Vegye le a **CLP** lemezt a mágneses állványról, és levegőn szárítsa a gyöngyöket 5 percig.
- 13 Óvatosan adjon 30 µl elúciós puffert a gyöngyökhöz, majd röviden vortexelje.

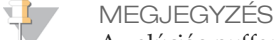

Az elúciós puffer viszkózus, és ezért lassan kel felszívni és kiadagolni.

- 14 Zárja le a **CLP** lemezt Microseal 'B' és egy görgő vagy ék használatával, majd rázza mikrolemezrázó készülékkel 1800 rpm-en 5 percig. A rázás után ellenőrizze, hogy a minták reszuszpendálódtak-e. Ha a gyöngyöket tartalmazó pellet még látható, 30 µl-re beállított P200 pipettával reszuszpendáljon minden egyes gyöngypelletet. Tekintse meg a pipettahegyeket, hogy a gyöngyök visszakerültek-e az üregekbe, mielőtt eltávolítja a pipettahegyeket. Zárja vissza a **CLP** lemezt, és rázza mikrolemezrázóval 1800 rpm-en további 5 percig.
- 15 Inkubálja szobahőmérsékleten 2 percig.
- 16 Helyezze a **CLP** lemezt a mágneses állványra legalább 2 percig, vagy amíg a felülúszó tiszta nem lesz.
- 17 Kezdjen egy új MIDI lemezt (ennek az elnevezése ezentúl **LNP** lemez).
- 18 Vigyen át 20 µl felülúszót a **CLP** lemezből az **LNP** lemezbe.
- 19 Óvatosan vigyen át 20 µl felülúszót a **CLP** lemezből az **LNP** lemezbe.
- 20 Zárja le az **LNP** lemezt öntapadós zárófóliával, majd centrifugálja 1000 g-vel, 20 °C-on, 1 percig, hogy minden felülúszó az üreg aljába kerüljön.
- 21 [Opcionális] Vigye át a megmaradt 10 µl felülúszót a **CLP** lemezből egy új lemezbe, és címkézze fel a lemezt a futtatás nevével és dátumával. Ezt a lemezt tárolja -25 °C és -15 °C között a szekvenálási futtatás és az adatelemzés befejeződéséig.

A tisztított PCR-termékek használhatók a hibaelhárításhoz a minta vizsgálatának sikertelensége esetén.

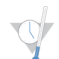

BIZTONSÁGOS ABBAHAGYÁSI PONT

Ha itt abbahagyja, zárja le az **LNP** lemezt, és centrifugálja 1000 g-vel, 20 °C-on, 1 percig. A lemez 2°C és 8°C között 3 óráig, illetve -25°C és -15°C között egy hétig stabil.

#### Könyvtár-normalizálás

Előkészítés

- 1 Készítsen friss 0.1 N NaOH-oldatot.
- 2 Hozza szobahőmérsékletre a könyvtár-normalizálási hígítószert, a könyvtárgyöngyöket és a könyvtárnormalizálási mosóoldatot.
- 3 Vegye elő a könyvtártárolási puffert a szoba-hőmérsékletű tárolóhelyről, és tegye félre.
- 4 Vortexelje erőteljesen a könyvtár-normalizálási hígítószert, és ellenőrizze, hogy feloldódott-e minden csapadék.
- 5 Vortexelje erőteljesen a könyvtárgyöngyöket 1 percig, közben többször átfordítva, amíg a gyöngyök nem reszuszpendálódnak, és a cső felfordításakor nem található pellet az alján.

#### Eljárás

- 1 Keverje össze a könyvtár-normalizálási hígítószert és a könyvtárgyöngyöket egy új 15 ml-es kúpos kémcsőben (ha <24 mintát dolgoz fel, használjon egy új 1,5 ml-es csövet) a következő módon:
	- a 96 mintához adjon 4,4 ml könyvtár-normalizálási hígítószert.
	- b Reszuszpendált könyvtárgyöngyök: Erőteljesen vortexelje a gyöngyöket 1 percig, és időnként fordítsa át. A könyvtárgyöngyök teljes reszuszpendálásához 1000 µl-re beállított P1000 készlettel lassan pipettázza fel és le legalább 10-szer, amíg a cső felfordításakor nem található pellet a cső alján.

#### VIGYÁZAT!

Döntő fontosságú a cső alján található könyvtárgyöngyök teljes reszuszpendálása. A P1000 használata biztosítja a gyöngyök homogén reszuszpendálását és azt, hogy ne maradjanak gyöngyök a cső alján. A gyöngyük reszuszpendálása elengedhetetlen fontosságú ahhoz, hogy az áramlási cellában konzisztens klasztersűrűség alakuljon ki.

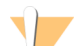

#### VIGYÁZAT!

A könyvtárgyöngyök rendkívül viszkózus anyagból állnak, és különleges figyelmet igényelnek a pipettázáskor. A nagy mértékű reagensveszteség elkerülése érdekében lassan szívja fel, és lassan engedje ki a gyöngyöket tartalmazó folyadékot, és a pipettahegy eltávolítása előtt győződjön meg arról, hogy minden gyöngy eltávozott a pipettahegyből.

- c 96 könyvtár esetén pipettázzon 800 µl könyvtárgyöngyöt a könyvtár-normalizálási oldószert tartalmazó csőbe. Kevesebb könyvtár esetén könyvtáranként 7,2 µl könyvtárgyöngyöt adjon 37,8 µl könyvtárnormalizálási oldószerhez. Vegye figyelembe a pipettázási hibához a holttérfogatot is.
- d Az összekeveréshez fordítsa át a csövet 15–20-szor.
- 2 Adjon a könyvtárakat tartalmazó **LNP** lemez mindegyik üregébe 45 µl-t a könyvtár-normalizálási oldószert és a könyvtárgyöngyöket tartalmazó munkaoldatból.
- 3 Zárja le az **LNP** lemezt Microseal 'B' és egy görgő vagy ék használatával, majd rázza mikrolemezrázó készülékkel 1800 rpm-en 30 percig.

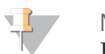

MEGJEGYZÉS

Ha ugyanazon a napon folytatja a szekvenálással, most érdemes elkezdeni a reagenskazetta felolvasztását. A megfelelő terméktájékoztatóban található utasításoknak megfelelően olvassza fel a reagenskazettát.

- 4 Helyezze a lemezt mágneses állványra legalább 2 percig, vagy amíg a felülúszó tiszta nem lesz.
- 5 Amíg az **LNP** lemez a mágneses állványon van, távolítsa el a zárófóliát, majd óvatosan távolítsa el, és ártalmatlanítsa a felülúszót.
- 6 Vegye le az **LNP** lemezt a mágneses állványról, és mossa meg a gyöngyöket a könyvtár-normalizálási mosószerrel a következő módon:
	- a Adjon 45 µl könyvtár-normalizálási mosószert az **LNP** lemezen található gyöngyökhöz.
	- b Zárja le az **LNP** lemezt Microseal 'B' és egy görgő vagy ék használatával, majd rázza mikrolemezrázó készülékkel 1800 rpm-en 5 percig.
	- c Helyezze az **LNP** lemezt a mágneses állványra legalább 2 percig, vagy amíg a felülúszó tiszta nem lesz.
	- d Szívja le, és ártalmatlanítsa a felülúszót.
- 7 Ismételje meg a előző lépésben leírt könyvtár-normalizálási mosási eljárást.
- 8 Zárja le az **LNP** lemezt öntapadós lemezfóliával.
- 9 A megmaradt mosópuffer eltávolításához centrifugálja az **LNP** lemezt 1000 g-vel, 20 °C-on, 30 másodpercig.
- 10 Helyezze az **LNP** lemezt 2 percre a mágneses állványra.
- 11 20 µl-re állított P20 többcsatornás pipettával óvatosan szívja le a felesleges könyvtár-normalizálási mosófolyadékot. Ne keverje fel a gyöngyöket.
- 12 Vegye le az **LNP** lemezt a mágneses állványról, és minden üregbe adjon 30 µl 0,1 N NaOH-ot.
- 13 Zárja le az **LNP** lemezt Microseal 'B' és egy görgő vagy ék használatával, majd rázza mikrolemezrázó készülékkel 1800 rpm-en 5 percig.
- 14 Az 5 perces elúció közben kezdjen egy új 96 üregű PCR-lemezt (ennek az elnevezése ezentúl **SGP** lemez).
- 15 Adjon 30 µl könyvtártárolási puffert az **SGP** lemez mindegyik használatban lévő üregébe.
- 16 Az 5 perces elúció után ellenőrizze, hogy az **LNP** lemezen található minden gyöngy reszuszpendálva van-e. Ha a gyöngyök nincsenek teljesen reszuszpendálva, óvatosan pipettázza fel és le azz üregek tartalmát, vagy ütögesse a lemezt az asztalhoz a reszuszpendáláshoz, majd rázza még 5 percig.
- 17 Helyezze az **LNP** lemezt legalább 2 percre a mágneses állványra.
- 18 Lassan vigye át a felülúszót (körülbelül 30 µl) az **LNP** lemezből az **SGP** lemezre. Az összekeveréshez óvatosan pipettázza fel és le 5 alkalommal. Minden átvitelhez használjon új pipettahegyet.
- 19 Zárja le az **SGP** lemezt, és centrifugálja 1000 g-vel, 20 °C-on, 1 percig. Folytassa azonnal a *[Könyvtár](#page-20-0) [összekeverése](#page-20-0)* résszel. Ártalmatlanítsa az **LNP** lemezt.

Előkészítés a könyvtár-szekvenáláshoz

#### Előkészítés

- 1 Állítson be egy 1,5 ml-es centrifugacsövekhez való fűtőblokkot 96 °C-ra.
- 2 Jégvödörben készítsen jeges vizes fürdőt.
- 3 Vegye ki a könyvtárhígítási puffert és a PhiX belső kontrollt a -25 °C és -15 °C közötti tárolóból, és olvassza fel.
- 4 Miután felolvadtak, hűtse le a könyvtárhígítási puffert és a PhiX belső kontrollt a jeges vizes fürdőben.
- 5 Vortexelje a könyvtárhígítási puffert, röviden centrifugálja, és ellenőrizze, hogy minden csapadék feloldódott-e.

#### A PhiX belső kontroll denaturálása és hígítása

A PhiX belső kontroll 10 nM koncentrációban kerül szállításra, és használat elő denaturálni kell egyszálú DNS-sé, és 20 pM-ra kell hígítani. A következő utasítások 1 ml 20 pM koncentrációjú PhiX belső kontroll előállítására vonatkoznak; ez több (>20) DAL létrehozására elég.

1 Készítsen 0,1 N NaOH-oldatot.

VIGYÁZAT!

2 Keverje össze a kémcső több alkalommal történő átfordításával.

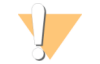

A frissen elkészített NaOH használata alapvető fontosságú a minták teljes mértékű denaturálásához a szekvenálókészüléken történő klasztergeneráláshoz.

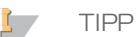

Ha a PhiX készítése ugyanazon a napon történik, mint a könyvtár-normalizálás, mindkettőhöz használható ugyanaz a 0,1 N NaOH-készlet.

- 3 Hígítsa a PhiX belső kontroll könyvtárat 2 nM-ra a következők összekeverésével:
	- 2 µl 10 nM PhiX belső kontrollkönyvtár
	- $-8$  µl 1X TE puffer
- 4 Hígítsa a PhiX belső kontroll könyvtárat 1 nM-ra a következők összekeverésével:
	- 10 µl 2 nM PhiX belső kontrollkönyvtár
	- $-10 \mu l 0,1 N$  NaOH
- 5 Az 1 nM PhiX belső kontrollkönyvtár összekeveréséhez röviden vortexelje.
- 6 A tartalom összegyűjtéséhez röviden centrifugálja az 1 nM PhiX belső kontrollkönyvtárat.
- 7 Inkubálja a PhiX belső kontrollkönyvtárat 5 percig, szobahőmérsékleten, hogy egyes DNS-szálakká denaturálódjon.
- 8 A PhiX belső kontrollkönyvtárat tartalmazó csőhöz adjon 980 µl előhűtött könyvtárhígítási puffert. A denaturált PhiX belső kontrollkönyvtár végső koncentrációja 20 pM.

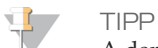

A denaturált 20 pM PhiX belső kontroll könyvtár egyszeri használatra szolgáló adagokra kiosztva 3 hétig tárolható -25°C és -15°C között.

#### <span id="page-20-0"></span>Könyvtárak összekeverése

- 1 Vortexelje a könyvtárhígítási puffert, és ellenőrizze, hogy minden csapadék feloldódott-e.
- 2 A tartalom összegyűjtéséhez röviden centrifugálja.
- 3 Vegyen egy új csavaros kupakos csövet [ennek az elnevezése ezentúl **PAL** (kevert amplikonkönyvtár, Pooled Amplicon Library)].
- 4 Azonosítsa a szekvenáláshoz összekeverendő mintákat. Összesen 96 minta keverhető össze szekvenáláshoz.
- 5 Távolítsa el az **SGP** lemez zárófóliáját. Vigyen át 10 µl-t minden szekvenálni kívánt könyvtárból az **SGP** lemezről egy 8 csöves PCR-csősorba, minden alkalommal új pipettahegyet használva.
- 6 Zárja vissza az **SGP** lemezt öntapadós zárófóliával, és tárolja -25 °C és -15 °C között legfeljebb 48 óráig.
- $\mathbb{R}$ TIPP

Az **SGP** használható kevesebb minta összekeverésére, ha a kezdeti szekvenálási lefedettség nem elegendő.

- 7 Öntse össze a 8 csöves PCR-csősor tartalmát a **PAL** csőbe. Alaposan keverje össze a **PAL** cső tartalmát.
- 8 Vegyen 3 új csavaros kupakos csövet [ezek az elnevezése ezentúl **DAL** (hígított amplikonkönyvtár, Diluted Amplicon Library)].
- 9 Adjon 585 µl könyvtárhígítási puffert a **DAL** csövekbe.
- 10 Vigyen át 5 µl denaturált PhiX oldatot (20 pM) mindegyik, könyvtárhígítási puffert tartalmazó **DAL** csőbe. Pipettázza fel és le 3–5 alkalommal, hogy leöblítse a pipettahegyben maradt anyagot, és a teljes mennyiség átvitelre kerüljön.
- 11 Vigyen át 10 µl-t a **PAL** csőből mindegyik **DAL** csőbe. Pipettázza fel és le 3–5 alkalommal, hogy leöblítse a pipettahegyben maradt anyagot, és a teljes mennyiség átvitelre kerüljön.
- 12 Röviden vortexelje a **DAL** csöveket, majd a folyadék összegyűjtéséhez röviden centrifugálja a **DAL** csöveket.
- 

TIPP

A használt készlettől függően további könyvtárhígítási puffer lehet szükséges egy másik, a megfelelő szekvenáló készülék Illumina szekvenálási fogyóanyagokat tartalmazó készletéből.

BIZTONSÁGOS ABBAHAGYÁSI PONT

Ha nem folytatja azonnal a szekvenálással, a **DAL** csövek -25 °C és -15 °C között tárolhatók 84 napig.

Előkészületek a szekvenáláshoz a MiSeqDx készülékkel

- 1 Készüljön elő egy **DAL** cső szekvenálására.
- 2 Ha a **DAL** csövet fagyasztva tárolták, olvassza fel teljesen.
- 3 Keverje össze a **DAL** cső tartalmát teljes sebességgel végzett vortexeléssel.
- 4 Röviden centrifugálja a **DAL** csövet.
- 5 Inkubálja a **DAL** csövet fűtőblokkon, 96 °C-on, 2 percig.
- 6 Az inkubálás után a **DAL** cső összekeveréséhez fordítsa át 1–2 alkalommal, majd azonnal helyezze jeges vizes fürdőbe.
- 7 Hagyja a **DAL** csövet a jeges vizes fürdőben 5 percig.

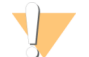

VIGYÁZAT!

A hődenaturálási lépést közvetlenül a **DAL** cső reagenskazettába történő behelyezése előtt végezze el, hogy biztosítsa a sablon hatékony eloszlását a szekvenálási áramlási cellában.

#### A reagenskazetta előkészítését, a mintakönyvtárak reagenskazettába történő betöltését és a szekvenálási futtatás beállítását lásd a MiSeqDx készülék *terméktájékoztatójában.*

Előkészületek a szekvenáláshoz a NextSeq 550Dx készülékkel

- 1 Készüljön elő egy **DAL** cső szekvenálására.
- 2 Vegyen egy új csavaros kupakos csövet [ennek az elnevezése ezentúl **FDT** (végső hígítási cső, Final Dilution Tube)].
- 3 Ha a **DAL** csövet fagyasztva tárolták, olvassza fel teljesen.
- 4 Keverje össze a **DAL** cső tartalmát teljes sebességgel végzett vortexeléssel.
- 5 Röviden centrifugálja a **DAL** csövet.
- 6 Vigyen át a **DAL** cső tartalmából egy részt az **FDT** csőbe. A megfelelő klasztersűrűség eléréshez szükséges **DAL**-mennyiség a használt oligonukleotid-keveréktől függ, és jellemzően 130–160 µl között alakul.
- 7 Adjon az **FDT** csőbe könyvtárhígítási puffert, hogy összesen 1300 µl legyen a térfogata.
- 8 Keverje össze az **FDT** csövet maximális sebességgel végzett vortexeléssel.
- 9 Röviden centrifugálja az **FDT** csövet.
- 10 Inkubálja az **FDT** csövet fűtőblokkon, 96 °C-on, 2 percig.
- 11 Az inkubálás után az **FDT** cső összekeveréséhez fordítsa át 1–2 alkalommal, majd azonnal helyezze jeges vizes fürdőbe.
- 12 Hagyja az **FDT** csövet a jeges vizes fürdőben 5 percig.

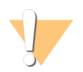

A hődenaturálási lépést közvetlenül az **FDT** cső reagenskazettába történő behelyezése előtt végezze el, hogy biztosítsa a sablon hatékony eloszlását a szekvenálási áramlási cellában.

A reagenskazetta előkészítését, a mintakönyvtárak reagenskazettába történő betöltését és a szekvenálási futtatás beállítását lásd a *NextSeq 550Dx készülék* terméktájékoztatójában.

### Minőség-ellenőrzési eljárások

VIGYÁZAT!

A helyes laboratóriumi gyakorlat megköveteli, hogy minden könyvtár-előkészítési használat alkalmával egy pozitív kontrollként szolgáló DNS-mintát és egy negatív (nincs sablon) kontrollmintát használjanak. A pozitív kontrollként szolgáló DNS-mintának egy jól jellemzett, a vizsgált területen ismert variánsokat tartalmazó mintának kell lennie.

A szomatikus munkafolyamathoz minden könyvtár (a kontrollkönyvtárak is) gélelektroforézises vizsgálata történik a korábbiakban leírottak szerint.

### Teljesítményjellemzők

A csíravonalbeli géneket tanulmányozó vizsgálatokban vagy a MiSeqDx™ Universal Kit 1.0 (DNS-extrakciós és zavaró anyagok), vagy a TruSeq Custom Amplicon Kit Dx (bemeneti DNS-mennyiség) készletet használták. A két készlet reagensei azonosak, és a munkafolyamat csak egyetlen lépésben különbözik: a polimeráz-láncreakciós (PCR) lépések számában (28, illetve 32). A TruSeq Custom Amplicon Kit Dx esetében a PCR-ciklusok nagyobb száma lehetővé teszi az alacsonyabb bemeneti DNS-mennyiséget (50 ng) az MiSeqDx Universal Kit 1.0 termékhez képest (250 ng), amit a TruSeq Custom Amplicon Kit Dx készlettel végzett, a bemeneti DNS-mennyiséget értékelő vizsgálatban mutattak ki. Mindegyik vizsgálatban meg vannak adva a felhasznált könyvtár-előkészítési reagensek és szekvenálási fogyóeszközök, de mindegyik vizsgálat eredményei a TruSeq Custom Amplicon Kit Dx teljesítményjellemzőit tükrözik, mert egyenértékű a Universal Kit 1.0 készlettel.

A szomatikus variánsokat tanulmányozó vizsgálatokban a TruSeq Custom Amplicon Kit Dx készletet használták.

A MiSeqDx Universal Kit 1.0 készlettel előkészített vizsgálatokban az Illumina 1-es verziójú szekvenálási fogyóeszközöket használták, míg a TruSeq Custom Amplicon Kit Dx készlettel előkészített vizsgálatokban a 3-as verziójúakat. A szekvenálás MiSeqDx készülékeken történt. A reprezentatív mutációs panelként kétgénes, illetve egygénes panellel végzett vizsgálatok az illető vizsgálatra specifikus munkafolyamattal és elemzési modulokkal történtek.

#### A teljesítményjellemzők számításaiban használt definíciók

- 1 A pozitív százalékos egyezés (PPA) a referencia-módszerrel variánsként azonosított locusok közül a vizsgálat által helyesen azonosítottak aránya.
	- (a vizsgálat által helyesen azonosított variáns locusok száma) / (variáns locusok száma) A vizsgálattal és a referencia-módszerrel is helyesen azonosított variáns locusok a valódi pozitívak (TP). A referenciaként vagy másféle variánsként azonosított, valójában variáns locusok az álnegatívak (FN).
- 2 A negatív százalékos egyezés (NPA) a referencia-módszerrel vad típusúként azonosított locusok közül a vizsgálat által helyesen azonosítottak aránya.
	- (a vizsgálat által helyesen azonosított vad típusú locusok száma) / (vad típusú locusok száma) A vizsgálattal és a referencia-módszerrel is helyesen azonosított vad típusú locusok a valódi negatívak (TN). A vizsgálat által variánsként azonosított, valójában vad típusú locusok az álpozitívak (FP).
- 3 A teljes százalékos egyezés (OPA) a vizsgálat által a referencia-módszernek megfelelően azonosítottak aránya.
- ((a vizsgálat által helyesen variánsként azonosított locusok száma) + (a vizsgálat által helyesen vad típusúként azonosított locusok száma)) / ((variáns locusok teljes száma) + (vad típusú locusok teljes száma)
- 4 A PPA, NPA és OPA számításában nem szerepelnek a nem azonosított locusok (a bármelyik minőségi szűrőnek meg nem felelő variáns vagy referencialocusok). Két vizsgálatban külön szerepelnek a nem azonosított locusok a "helyes azonosítások aránya" mérőszámon belül, és ez meg van jelölve a megfelelő táblázatokban.
- 5 Az azonosítási arány a szűrőknek megfelelő locusok száma osztva a szekvenált vagy jelentendő pozíciók számával. Ebben a mérőszámban nincs figyelembe véve, hogy az azonosítások megegyeznek-e a referenciamódszer eredményével.

#### Mintaátvitel

Mind a csíravonal, mind a szomatikus munkafolyamat során többféle minta és kontroll könyvtár-előkészítése és szekvenálása történik egyidejűleg. A mintaátviteli vizsgálatban azt értékelték, hogy a könyvtár-előkészítés során az egyik üregből a másikba történő mintaátvitel vagy az egymás utáni futtatások közötti szennyeződés miatti álpozitív eredmények érintik-e a vizsgálati eredményeket. Szomatikus variánsokat vizsgáltak, mert ezek kimutathatók alacsonyabb allélgyakoriság esetén, mint a csíravonalbeli variánsok.

Két panel által kimutatott különböző mutációkat hordozó 4 sejtvonalból származó DNS-mintákat vizsgáltak. A minták közül az egyik egy pozícióban mutációt tartalmazott, a másik pedig vad típusú volt.

Az egyik üregből a másikba történő mintaátvitel definíció szerint olyan hibamód, amely a manuális feldolgozási lépések (pipettázás, minták keverése stb.) során keletkezik. Az egyik mintaüregből a másikba történő mintaátvitel értékeléséhez 2 vizsgálati futtatás történt:

- Két mintát, nagy mennyiségű genomikus DNS-t és az 1. gén mutációját tartalmazó, illetve kis mennyiségű genomikus DNS-t és a 2. gén mutációját tartalmazó mintát helyeztek egy lemez pozícióira felváltva, sakktábla-elrendezésben.
- Két mintát, nagy mennyiségű genomikus DNS-t és a 2. gén mutációját tartalmazó, illetve kis mennyiségű genomikus DNS-t és az 1. gén mutációját tartalmazó mintát helyeztek egy másik lemez pozícióira felváltva, sakktábla-elrendezésben.

Mindegyik futtatásnál összesen 12 ismétlést értékeltek álpozitív eredmények szempontjából (vagyis ha az 1. gén mutációját találták a 2. gén mutációját tartalmazó változatként megjelölt mintában vagy fordítva).

A futtatások közötti mintaátvitel definíciója az előző szekvenálási futtatásból esetleg megmaradt anyag által okozott hibamód. A szekvenálási futtatások közötti mintaátvitel meghatározása érdekében 2 lemezt futtattak, mindkettő egyetlen nagy bemeneti DNS-mennyiségű minta 11 ismétlését és egy vakmintát tartalmazott, amelyeket egymás után szekvenáltak egy MiSeqDx készüléken, és értékelték az álpozitív eredményeket. Az első futtatás a 2. gén mutációját tartalmazó 11 ismétlést és 1 vakmintát tartalmazott. A második futtatás az 1. gén mutációját tartalmazó 11 ismétlést és 1 vakmintát tartalmazott. Először a 2. gén mutációját tartalmazó mintakönyvtárat szekvenálták, majd az 1. gén mutációját tartalmazó mintakönyvtárat szekvenálták, majd ismét a 2. gén mutációját tartalmazó mintakönyvtárat. Ha a 2. gén mutációját lehetne megfigyelni a csak az 1. gén mutációját tartalmazó futtatásban, vagy fordítva, ez mintaátvitelt jelentene.

Nulla (0/24, 0%) *mintaüregek közötti* átvitelre utaló álpozitív eredményt találtak. Mindegyik várt mutációt kimutatták. Nulla (0/24, 0%) *futtatások közötti* átvitelre utaló álpozitív eredményt találtak. Mindegyik várt mutációt kimutatták. Nulla (0/48, 0%) *összes* (mintaüregek közötti és futtatások közötti) mintaátvitelre utaló álpozitív eredményt találtak.

### A csíravonal munkafolyamat teljesítményjellemzői

A DNS-bemeneti vizsgálatban 23 kromoszómát tartalmazó panelt vizsgáltak reprezentatív mutációs panelként. A többi vizsgálatban egyetlen gént tartalmazó panelt használtak reprezentatív mutációs panelként.

#### DNS-extrakció

Három különböző kivonási módszert (mágneses gyöngyökkel, alkoholos kicsapással, illetve szilikon szűrőoszloppal) értékeltek K<sub>2</sub>-EDTA-val alvadásgátolt teljes vérből. A könyvtárak elkészítése MiSeqDx Universal Kit 1.0 segítségével történt. A vizsgálatban tizennégy (14) egyedi vérmintát használtak, amelyek egy egygénes panelből többféle genotípust képviseltek. A 3 DNS-extrakciós módszert külön vizsgálta 2 különböző felhasználó, akik kivonási módszerenként 3 szekvenálási futtatást végeztek. Mindegyik extrakciót mindegyik felhasználó különböző napon végezte. A kivont gDNSminták DNS-koncentrációját és A260/A280 arányát megmérték spektrofotometriával. A vizsgálatban mindegyik extrakciós módszernél a minták teljes száma 168 volt (14 minta x 2 felhasználó/módszer x 3 futtatás/felhasználó x 2 ismétlés/kivont gDNS-minta). Az egyes módszerekkel kapott eredményeket az [11. táblázat](#page-24-0) mutatja.

| Kivonási módszer                        | Vizsgált minták<br>száma | Azonosítási<br>arány | Pontosság <sup>1</sup> | Minta első<br>sikerességi aránya <sup>2</sup> |
|-----------------------------------------|--------------------------|----------------------|------------------------|-----------------------------------------------|
| Alkoholos kicsapás                      | 168                      | $100\%$              | $100\%$                | $100\%$                                       |
| Szilikon szűrőoszlopos<br>elválasztás   | 168                      | $100\%$              | $100\%$                | $100\%$                                       |
| Mágneses gyöngyökkel<br>végzett kivonás | 168                      | $100\%$              | $100\%$                | $100\%$                                       |

<span id="page-24-0"></span>11. táblázat Pontosság, azonosítási arány és a minták első sikerességi aránya kivonási módszerenként

<sup>1</sup>Pontosság – A referenciamódszerrel (kétirányú szekvenálás Sanger szerint) való egyezés százalékos aránya azon bázispozíciók között, amelyeknél történik bázisazonosítás.

<sup>2</sup>Minta első sikerességi aránya – A megadott azonosítási aránynak az első feldolgozás alkalmával (tehát ismételt futtatás vagy feldolgozás nélkül) megfelelt minták száma a MiSeqDx szekvenálási kísérlet során futtatott összes minta százalékos arányaként.

#### Bemeneti DNS mennyisége

A könyvtárkészítéshez (TruSeq Custom Amplicon Kit Dx) bevitt DNS mennyiségének tartományát egy sorozatos hígításos vizsgálatban értékelték, amelyben 13 DNS-mintán reprezentatív vizsgálatot végeztek 23 különböző kromoszómán található, összesen 12 588 bázist tartalmazó különböző gének leolvasásával. A szekvenáláshoz a MiSeqDx Reagent Kit v3 készletet használták.

Mindegyik mintát 5 bemeneti DNA-mennyiségben vizsgálták 250 ng és 12 ng között (250 ng, 100 ng, 50 ng, 25 ng és 12 ng). A pontosság meghatározásához a minták genotípusát a Platinum Genomes 2016-01 verziójával hasonlították össze. Az eredményeket meghatározták mindegyik bemeneti mennyiség esetében. Minden variánstípus (deléció, inzerció és SNV) PPA-értékét mutatja az [12. táblázat](#page-25-0); az NPA-t a [13. táblázat](#page-25-1)tartalmazza. Mindegyik bemeneti szint hasonló pontosságot mutatott. Az ajánlott bemeneti DNS-mennyiség 50 ng; a pontossági nyilatkozat érvényességének határértékei 25 ng, illetve 100 ng.

| ◡<br>Bemeneti DNS mennyisége (ng) | Variáns<br>típusa | Várt<br>variáns | Teljes TP | Teljes FN        | Variáns<br>azonosításának hiánya | PPA $(%)$ |
|-----------------------------------|-------------------|-----------------|-----------|------------------|----------------------------------|-----------|
| 12                                | Deléció           | 552             | 534       | 3                | 15                               | 99,4      |
| 25                                |                   |                 | 541       | $\boldsymbol{0}$ | $11\,$                           | $100\,$   |
| 50                                |                   |                 | 542       | $\boldsymbol{0}$ | 10                               | $100\,$   |
| 100                               |                   |                 | 542       | $\mathbf{0}$     | $10\,$                           | $100\,$   |
| 250                               |                   |                 | 542       | $\boldsymbol{0}$ | $10\,$                           | 100       |
| 12                                | Inzerció          | 588             | 569       | $\boldsymbol{0}$ | 19                               | $100\,$   |
| 25                                |                   |                 | 572       | $\boldsymbol{0}$ | $16\,$                           | 100       |
| 50                                |                   |                 | 572       | $\boldsymbol{0}$ | 16                               | $100\,$   |
| $100\,$                           |                   |                 | 572       | $\boldsymbol{0}$ | $16\,$                           | $100\,$   |
| 250                               |                   |                 | 572       | $\boldsymbol{0}$ | $16\,$                           | 100       |
| 12                                | SNV               | 1752            | 1725      | $\overline{2}$   | 25                               | 99,9      |
| 25                                |                   |                 | 1739      | $\mathfrak{Z}$   | $10\,$                           | 99,8      |
| 50                                |                   |                 | 1742      | $\boldsymbol{0}$ | $10\,$                           | $100\,$   |
| $100\,$                           |                   |                 | 1740      | $\boldsymbol{0}$ | 12                               | 100       |
| 250                               |                   |                 | 1735      | $\boldsymbol{0}$ | 17                               | $100\,$   |

<span id="page-25-0"></span>12. táblázat Mindegyik bemeneti DNS-mennyiség PPA-értéke variánstípusok szerint

<span id="page-25-1"></span>13. táblázat NPA az egyes bemeneti DNS-mennyiségek esetén

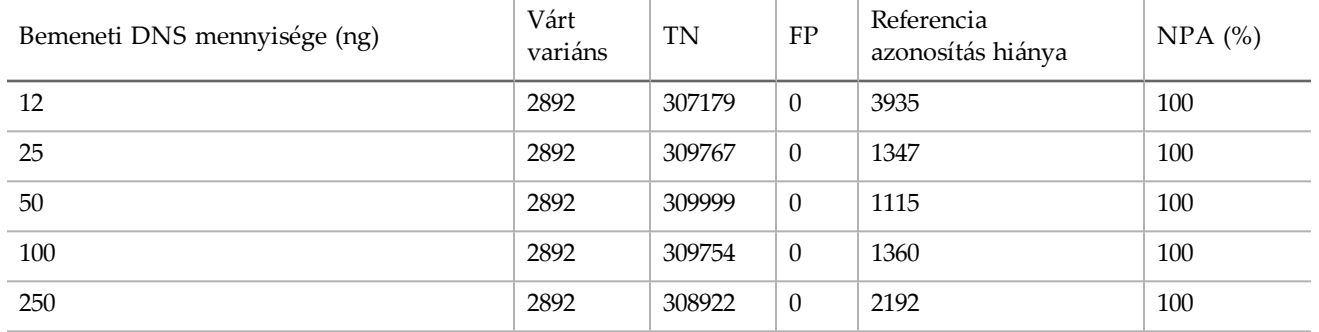

#### Zavaró anyagok

A zavaró anyagok könyvtár-előkészítésre gyakorolt hatásának felméréséhez reprezentatív vizsgálatot végeztek egy 11 529 bázisból álló gén leolvasásával a potenciálisan zavaró anyagok jelenlétében és azok hiányában. A könyvtárak elkészítése Universal Kit 1.0 segítségével történt. A vizsgálatban nyolc (8) egyedi genotípusú 8 teljesvérmintát használtak. Négy endogén anyag (bilirubin, koleszterin, hemoglobin és triglicerid) vizsgálatához azokat hozzáadták a vérmintákhoz a DNS kivonása előtt. A vérvételből eredő interferencia (túl kevés vér levétele) értékeléséhez 2 különböző koncentrációban EDTA-t adtak a vérmintához. Az egyes anyagok koncentráció-határértékei a [14. táblázatban](#page-26-0) láthatók. A mintaelőkészítésből eredő zavaró hatás értékelésére 8 tisztított genomikus DNS-hez 15% mosópuffert adtak. Az egygénes panelt használták. 100%-os azonosítási arányt értek el minden vizsgált minta esetében, valamint a genotípus-azonosítás 100%-os reprodukálhatóságát a zavaró anyagok jelenlétében és hiányában vizsgált minták között.

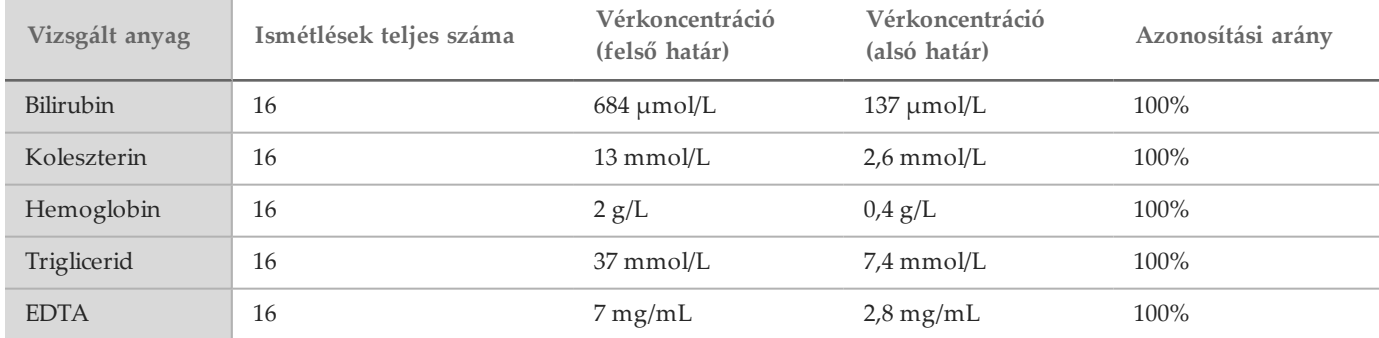

<span id="page-26-0"></span>14. táblázat Azonosítási arány a vizsgált anyagok esetén

### A szomatikus munkafolyamat teljesítményjellemzői

A DNS-bemeneti vizsgálatban 26 gént tartalmazó panelt vizsgáltak reprezentatív mutációs panelként. A többi vizsgálatban 2 gént tartalmazó panelt használtak reprezentatív mutációs panelként.

#### Bemeneti DNS mennyisége

FFPE mintákból kivont, 9 különböző szövetből származó DNS-mintákat értékeltek a TruSeq Custom Amplicon Dx - FFPE QC használatával. Az FFPE QC szerint minden minta esetében megmérték a Cq értéket, és összehasonlították egy kontrollal a ∆Cq értékek számításához, amelyek -1,2 és 6,4 között alakultak. A mintákat 1:8, 1:4 és 1:2 arányban hígítva, illetve hígítatlanul elemezték a készlet utasításainak megfelelően. Egyes mintákat tovább hígítottak (legfeljebb 1:64 arányban) a ∆Cq értékek növelése érdekében. Két olyan mintát, amelyek ∆Cq értéke 1:8 arányú hígítást indokolt, hígítás nélkül dolgoztak fel az ajánlottnál magasabb bemeneti koncentrációk vizsgálatához. Minden hígítást feldolgozták könyvtár-előkészítéssel és szekvenálással. A szövettípustól függő célgéneken a szomatikus variáns modullal végzett variánsazonosításokat összehasonlították a kétirányú, Sanger szerinti szekvenálás eredményével. A hígításokat a ∆Cq négyféle tartományának egyikébe sorolták, és elemezték a pontosság és az azonosítás hiánya tekintetében ([15. táblázat](#page-26-1)). A bemenet felső határértéke a ∆Cq 2-es értéke, amelyet a <2-es ∆Cq értékű minták többszöri hígításával érnek el. A ∆Cq alsó határértéke 4. A 2–4 közötti ∆Cq értékek esetén egyforma pontosság érhető el. Az FFPE mintáknál a ∆Cq érték használata a kívánt pontosság és precizitás eléréséhez szükséges határérték meghatározására szolgál.

| $\Delta Cq$ csoport      | Variánsok |    |          |                  | Vad típusú pozíciók |       |              |                  |            |
|--------------------------|-----------|----|----------|------------------|---------------------|-------|--------------|------------------|------------|
|                          | Várt      | TР | FN       | Nincs azonosítás | <b>PPA</b>          | TN    | FP           | Nincs azonosítás | <b>NPA</b> |
| $\Delta$ Cq -1,2 és -0,8 | 1         |    | 0        | $\theta$         | 100                 | 1387  | 1            | 0                | 99,9       |
| $\Delta$ Cq 1,5–4        | 19        | 18 | $\Omega$ |                  | 100                 | 14358 | $\mathbf{1}$ | 78               | 99,9       |
| $\Delta Cq \sim 4$       | 19        | 18 | $\theta$ |                  | 100                 | 14333 | 1            | 103              | 99,9       |
| $\Delta$ Cq ~5           | 22        | 20 | 2        | $\theta$         | 90,9                | 15878 | $\mathbf{1}$ | 439              | 99,9       |

<span id="page-26-1"></span>15. táblázat Pontosság és az azonosítás hiánya ΔCq csoportonként

#### Extrakció

Az extrakciós módszereket összehasonlító vizsgálat történt a kereskedelmi forgalomban lévő 3 kivonási készlet könyvtárelőkészítésre gyakorolt hatásának értékelésére. A készletek alapját oszlopok képezték, és tartalmaztak reagenseket a paraffin eltávolítására és az FFPE szövetekre jellemző, formalin által okozott keresztkötések részleges eltávolítására. A módszereket módosították a proteináz K mennyiségének megkétszerezésével és az emésztés egy éjszakán keresztül, rázással történő elvégzésével. A kivont DNS mennyisége az illető készlet legkisebb ajánlott mennyisége, de legalább 30 µl volt. Mindegyik extrakciós készlettel tíz (10) minta vizsgálata történt 2-2 példányban. Minden kivonási készlettel végzett összes ismétlés (20/20) megfelelt a minőség-ellenőrzési specifikációknak. A reprezentatív vizsgálat két gént tartalmazott.

A PPA 100% (16/16) és az NPA 100% (1104/1104) volt mindegyik készlet esetén. Referenciamódszerként a Sanger szerint végzett szekvenálás történt.

#### Zavaró anyagok

A zavaró anyagokat értékelő vizsgálatot végeztek a potenciálisan zavaró anyagok könyvtár-előkészítésre gyakorolt hatásának értékelésére. A vizsgálat teljesítményét értékelték exogén anyagok (paraffinviasz, xilol, etanol, proteináz K, kivonási oldatok), valamint endogén anyagok (nekrotikus szövetek és hemoglobin) jelenlétében.

#### Exogén anyagok

A vizsgált exogén anyagok a [16. táblázatban](#page-27-0) a vizsgált mennyiségekkel együtt felsorolt, a DNS-extrakció során gyakran használt kivonási oldatok. Minden zavaró anyag esetén tizenöt (15) mintát vizsgáltak, és ezeket összehasonlították a nem kezelt kontrollokkal. A minták között voltak az 1. génpanelhez tartozó mutációktól mentes, vad típusú minták (5 minta a 15-ből), valamint mutációkat tartalmazó minták (10 minta a 15-ből). A mintákat maximális multiplexelési szinten, futtatásonként 10 mintával plusz kontrollokkal futtatták.

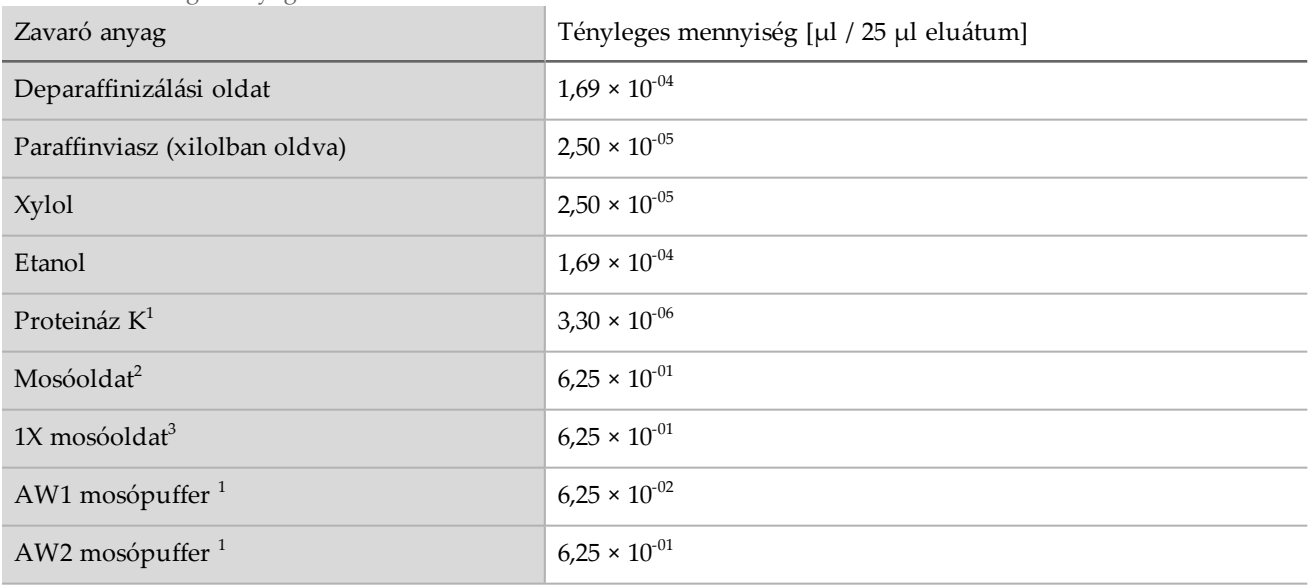

#### <span id="page-27-0"></span>16. táblázat Vizsgált anyagok

<sup>1-3</sup>THárom, a kereskedelemben kapható DNS-elkülönítési készlet.

Minden vizsgált exogén anyag esetén mind a 15 minta megfelelt a mintaminősítési feltételnek (15/15, a mintaminőségellenőrzési megfelelési arány 100%) és érvényes eredményt adtak a könyvtár-előkészítés és szekvenálás után (15/15, a minta első megfelelésének aránya 100%).

A PPA kiszámítása csövenkénti alapon történik. Az OPA és az NPA kiszámítása DNS-szinten, mutációnkénti alapon történik, mintánként 56 mutáció van DNS-szinten. Mind a 9 exogén anyag esetében mind a 15 minta eredménye megegyezett a nem kezelt kontrollmintáéval mindegyik mutáns (10/10) és nem mutáns pozíció (830/830) esetében. Az FFPE szövetből történő genomikus DNS (gDNS) kivonási folyamata során várható maximális koncentrációban jelen lévő potenciálisan zavaró anyagok egyike sem befolyásolja a TruSeq Custom Amplicon Kit Dx teljesítményét.

#### Endogén anyagok (hemoglobin)

Tizenöt (15) colorectalis FFPE mintát vizsgáltak a CLSI szerint "magas", 2 mg/mL koncentrációjú hemoglobin jelenlétében és hiányában. A minták között voltak reprezentatív panelmutációktól mentes, vad típusú minták (5 minta a 15-ből), valamint reprezentatív panelmutációkat tartalmazó minták (10 minta a 15-ből). A mintákat maximális multiplexelési szinten, futtatásonként 10 mintával plusz kontrollokkal futtatták. Mind a 15 minta megfelelt a mintaminősítési feltételnek (15/15, a mintaminőség-ellenőrzési megfelelési arány 100%) és érvényes eredményt adtak a könyvtár-előkészítés és szekvenálás után (15/15, a minta első megfelelésének aránya 100%). Mind a 15 minta eredménye megegyezett a nem kezelt kontrollmintáéval mindegyik mutáns (10/10) és nem mutáns pozíció (830/830) esetében. A vizsgált minta hemoglobintartalma nem befolyásolja a TruSeq Custom Amplicon Kit Dx teljesítményét.

#### Endogén anyagok (nekrotikus szövetek)

Az endogén nekrotikus minták értékelése céljából tizenöt (15) colorectalis FFPE mintát, köztük panelmutációktól mentes, vad típusú mintákat (10 minta a 15-ből), valamint reprezentatív panelmutációkat tartalmazó mintákat (5 minta a 15-ből) és patológiai vizsgálattal meghatározott, 10–80%-nyi nekrotikus szövetet tartalmazó mintákat vizsgáltak. A mintákat maximális multiplexelési szinten, futtatásonként 10 mintával plusz kontrollokkal futtatták. A 15 mintából 14 esetben érvényes eredmény született a könyvtár-előkészítés és szekvenálás után (a minta első sikerességi aránya 93,3%). A Sanger szerinti szekvenálással összehasonlítva a teljes százalékos egyezési arány 99,9% (783/784) volt. A PPA értéke 100% (4/4), az NPA értéke pedig 99,87% (779/780) volt. Az 1 kimutatott álpozitív mintát valószínűleg a Sanger szerinti szekvenálás kimutatási határértéke alatti gyakoriságú mutáció okozta. Összességében, a TruSeq Custom Amplicon Kit Dx megfelel a teljesítményjellemzőknek a 10–80% nekrotikus szövetet tartalmazó minták esetében.

### Szabadalmak és védjegyek

A jelen dokumentum és annak tartalma az Illumina, Inc. és annak leányvállalatai ("Illumina") tulajdonát képezi, és kizárólag a jelen dokumentumban ismertetett termék(ek) szerződésszerű működtetéséhez használható. Egyéb célokra nem használható. A dokumentum és annak tartalma az Illumina előzetes írásos engedélye nélkül ettől eltérő célokra nem használható és forgalmazható, továbbá semmilyen formában nem kommunikálható, hozható nyilvánosságra vagy reprodukálható. Az Illumina a jelen dokumentummal nem adja át a tulajdonában lévő szabadalmi, védjegyjogi, szerzői jogi vagy szokásjogi licenceket, illetve a harmadik felek birtokában lévő hasonló jogosultságokat.

A jelen dokumentumban szereplő utasításokat a kvalifikált és megfelelően képzett személyzetnek szigorúan be kell tartania az itt ismertetett termék (ek) megfelelő és biztonságos használata érdekében. A termék(ek) használata előtt a felhasználó köteles átolvasni és értelmezni a jelen dokumentumban leírtakat.

AZ ITT SZEREPLŐ INFORMÁCIÓK ELOLVASÁSÁNAK VAGY AZ UTASÍTÁSOK BETARTÁSÁNAK ELMULASZTÁSA ESETÉN A TERMÉK(EK) MEGSÉRÜLHETNEK, ILLETVE SZEMÉLYI SÉRÜLÉS KÖVETKEZHET BE, IDEÉRTVE A FELHASZNÁLÓKAT ÉS MÁSOKAT IS, ILLETVE EGYÉB ANYAGI KÁROK KÖVETKEZHETNEK BE. EZENFELÜL ILYEN ESETEKBEN A TERMÉK(EK)RE VONATKOZÓ GARANCIA ÉRVÉNYÉT VESZTI.

AZ ILLUMINA SEMMIFÉLE FELELŐSSÉGET NEM VÁLLAL AZ ITT BEMUTATOTT TERMÉK(EK) HELYTELEN HASZNÁLATÁBÓL FAKADÓ KÁROKÉRT (AZ ALKATRÉSZEKET ÉS A SZOFTVERT IS IDEÉRTVE).

#### © 2021 Illumina, Inc. Minden jog fenntartva.

Minden védjegy az Illumina, Inc., illetve az adott tulajdonosok tulajdonát képezi. A védjegyekkel kapcsolatos információkat lásd a [www.illumina.com/company/legal.html](http://www.illumina.com/company/legal.html) oldalon.

Az AMPure, a Beckman és a Beckman Coulter a Beckman Coulter, Inc. védjegyei vagy bejegyzett védjegyei.

## Kapcsolat

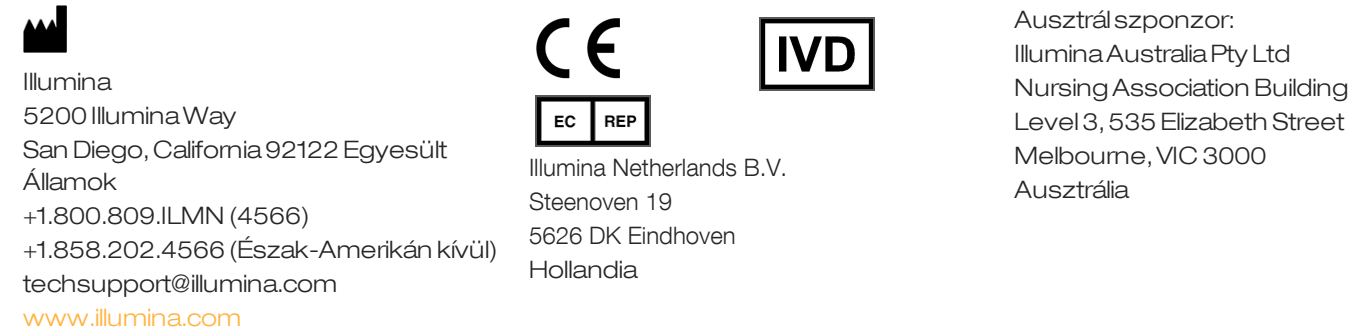

### A terméken található címkék

A terméken és a csomagolásán megjelenő címkéken látható szimbólumok teljes magyarázatát megtekintheti a support.illumina.com honlapon az Ön készletére vonatkozó *Documentation and Literature* (Dokumentáció és irodalom) lapon található szimbólum ikonra kattintva.